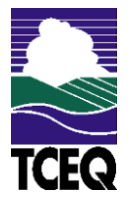

# **Texas Commission on Environmental Quality Form OP-UA52 - Instructions Closed-Vent System and Control Device Attributes**

# **General:**

This form is used to provide a description and data pertaining to closed-vent systems and control devices with potentially applicable requirements associated with a particular regulated entity number and application. Each table number, along with the possibility of a corresponding letter (i.e., Table 1a, Table 1b), corresponds to a certain state or federal rule. If the rule on the table is not potentially applicable to a closed-vent system and/or control device, then it should be left blank and need not be submitted with the application. If the codes entered by the applicant show negative applicability to the rule or sections of the rule represented on the table, then the applicant need not complete the remainder of the table(s) that corresponds to the rule. Further instruction as to which questions should be answered and which questions should not be answered are located in the "Specific" section of the instruction text. The following is included in this form:

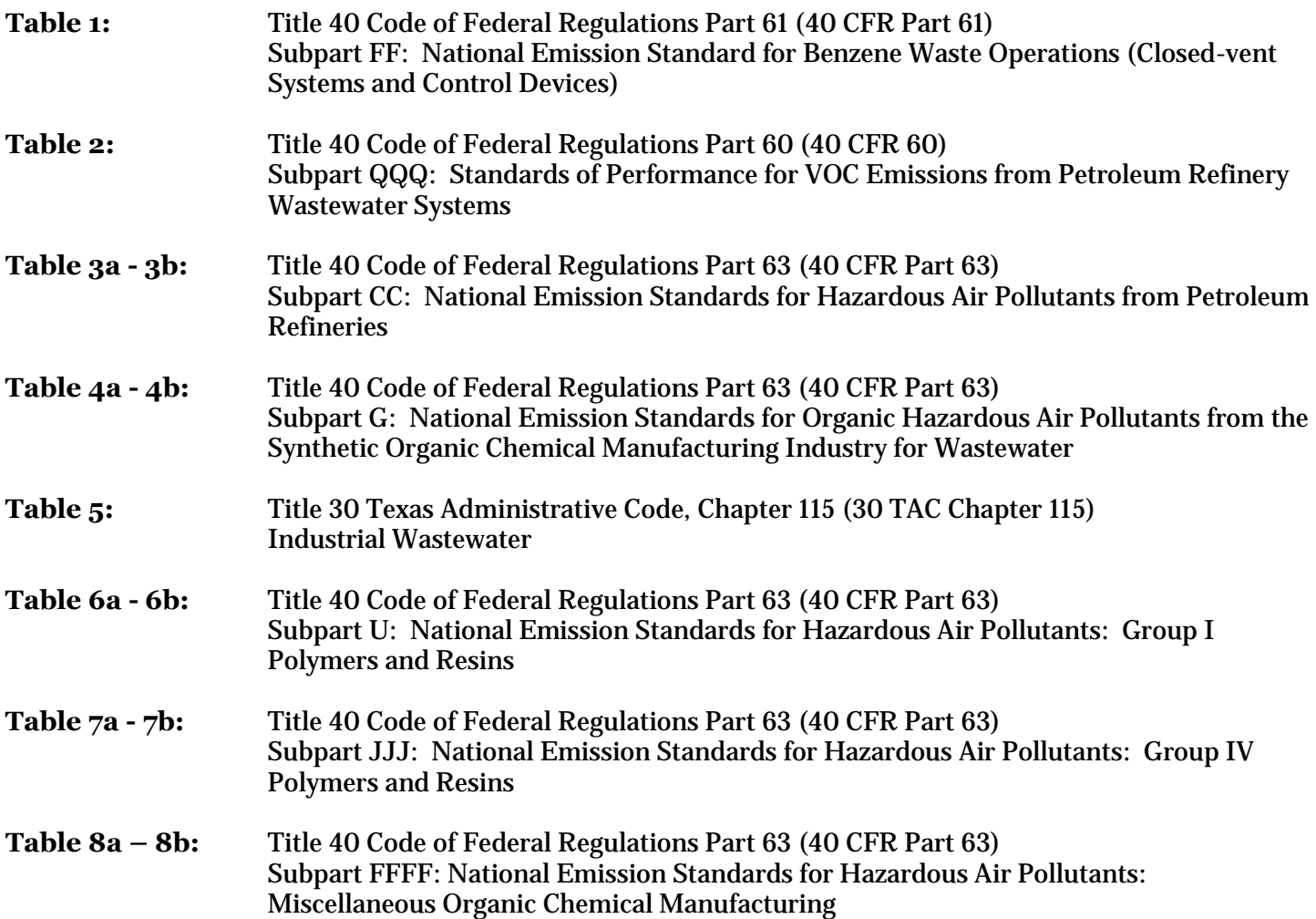

The application area name from Form OP-1 (Site Information Summary) must appear in the header of each page for the purpose of identification for the initial submittal. The date of the initial form submittal must also be included and should be consistent throughout the application (MM/DD/YYYY). Leave the permit number blank for the initial form submittal. If this form is included as part of the permit revision process, enter the permit number assigned by the TCEQ, the area name (from Form OP-1), and the date of the revision submittal.

Unit attribute questions that do not require a response from all applicants are preceded by qualification criteria in the instructions. If the unit does not meet the qualification criteria, a response to the question is not required. Anytime a response is not required based on the qualification criteria, leave the space on the form blank.

Notwithstanding any qualification criteria in the form instructions or information provided in other TCEQ guidance, the applicant may leave an attribute question blank (or indicate "N/A" for "Not Applicable") if the attribute is not needed for the applicable requirement determinations of a regulation for a unit.

In some situations, the applicant has the option of selecting alternate requirements, limitations, and/or practices for a unit. Note that these alternate requirements, limitations, and/or practices must have the required approval from the TCEQ Executive Director and/or the U.S. Environmental Protection Agency Administrator before the federal operating permit application is submitted.

The Texas Commission on Environmental Quality (TCEQ) requires that a Core Data Form be submitted on all incoming registrations unless all of the following are met: the Regulated Entity and Customer Reference Numbers have been issued by the TCEQ and no core data information has changed. The Central Registry, a common record area of the TCEQ which maintains information about TCEQ customers and regulated activities, such as company names, addresses, and telephone numbers. This information is commonly referred as "core data." The Central Registry provides the regulated community with a central access point within the agency to check core data and make changes when necessary. When core data about a facility is moved to the Central Registry, two new identification numbers are assigned: the Customer Reference (CN) number and the Regulated Entity (RN) number. The Core Data Form is required if facility records are not yet part of the Central Registry or if core data for a facility has changed. If this is the initial registration, permit, or license for a facility site, then the Core Data Form must be completed and submitted with application or registration forms. If amending, modifying, or otherwise updating an existing record for a facility site, the Core Data Form is not required, unless any core data information has changed. To review additional information regarding the Central Registry, go to the TCEQ Web site a[t www.tceq.texas.gov/nav/permits/air\\_permits.html.](http://www.tceq.texas.gov/nav/permits/air_permits.html)

# **Specific:**

## **Table 1: Title 40 Code of Federal Regulations Part 61 (40 CFR Part 61) Subpart FF: National Emission Standard for Benzene Waste Operations (Closed-vent Systems and Control Devices)**

*Complete this table only for closed-vent systems and control devices used for containers and individual drain systems used to comply with 40 CFR Part 61, Subpart FF.*

*Note: Containers and individual drain system requirements are deemed as site-wide and addressed on Form OP-REQ1* entitled, *"Application Area-Wide Applicability Determinations, and General Information." Questions relating to closed-vent systems and control devices used for tanks (Form OP-UA3 entitled, "Storage Tank/Vessel Attributes"), oil-water separators (Form OP-UA14 entitled, "Water Separator Attributes"), surface impoundments (Form OP-UA45 entitled, "Surface Impoundment Attributes"), or treatment processes (Form OP-UA58 entitled, "Treatment Process Attributes") used to comply with 40 CFR Part 61, Subpart FF are addressed on the respective unit attribute (UA) form.*

**Control Device ID No.**: Enter the identification number (ID No.) for the closed-vent system and control device (maximum 10 characters) as listed on Form OP-SUM (Individual Unit Summary).

**SOP Index No.**: Site operating permit (SOP) applicants should indicate the SOP index number for the unit or group of units (maximum 15 characters consisting of numeric, alphanumeric characters, and/or dashes prefixed by a code for the applicable regulation [i.e., 60KB-*XXXX*]). For additional information relating to SOP index numbers, please refer to the TCEQ guidance document entitled "Federal Operating Permit Application."

**Unit Type**: Select one of the following options for the type of waste management unit for which the control device is used. Enter the code on the form.

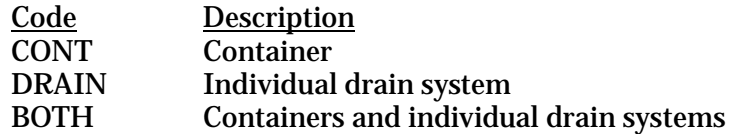

**Closed Vent System And Control Device AMOC**: Enter "YES" if using an alternate means of compliance to meet the requirements of § 63.349 for the closed vent system and control device. Otherwise, enter "NO."

**CVS/CD AMOC ID No.**: If an AMOC has been approved, then enter the corresponding AMOC unique identifier for each unit or process (maximum 10 characters). If the unique identifier is unavailable, then enter the date of the AMOC approval letter. The unique identifier and/or the date of the approval letter are contained in the Compliance File under the appropriate account number. Otherwise, leave this column blank.

▼ **Continue only if "Closed Vent System and Control Device AMOC" is "NO."**

**By-pass Line**: Enter "YES" if the closed-vent system contains any by-pass line that could divert the vent stream away from the control device. Otherwise, enter "NO."

## **Complete "By-pass Line Valve" only if "By-pass Line" is "YES."**

**By-pass Line Valve**: Enter "YES" if a car-seal or lock and key configuration are used to secure the by-pass line valve in the closed position. Otherwise, enter "NO."

**Control Device Type/Operation**: Select one of the following codes for the type of control device. Enter the code on the form.

Enclosed Combustion Devices:

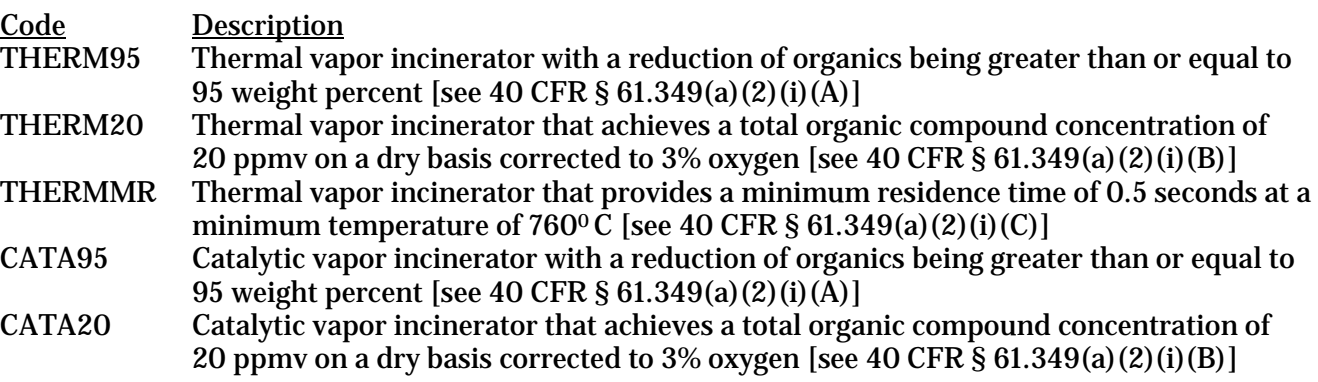

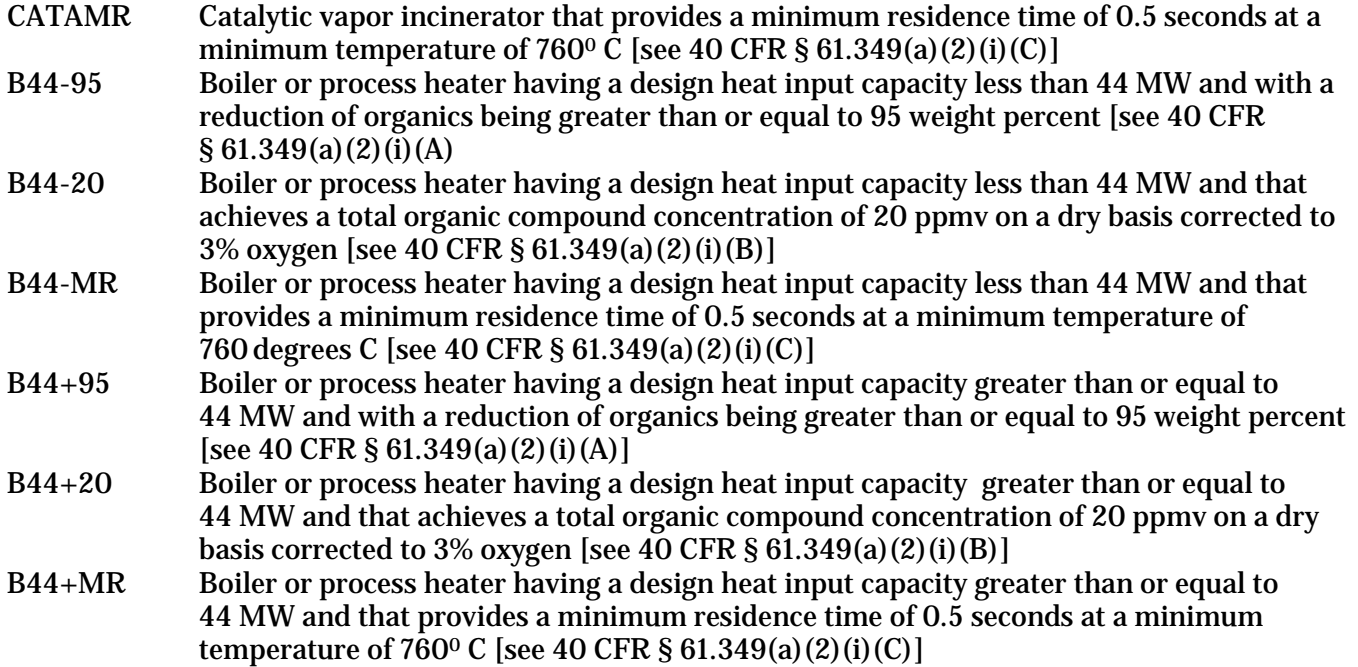

Vapor Recovery Systems:

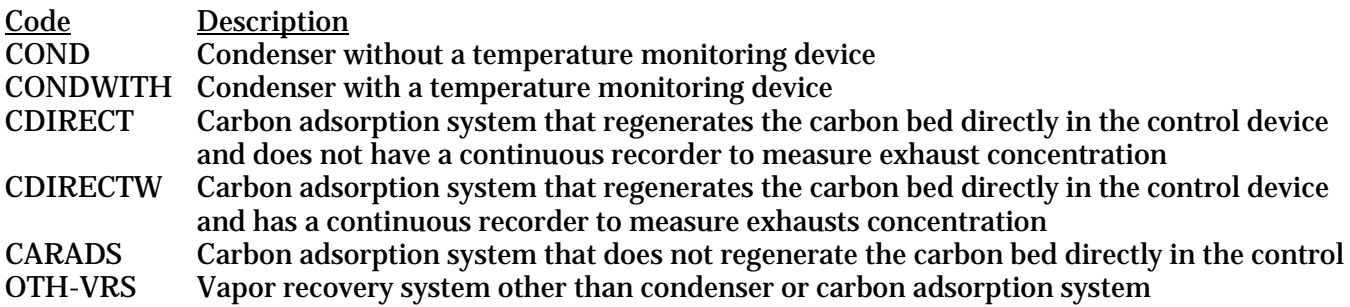

Other Control Devices:

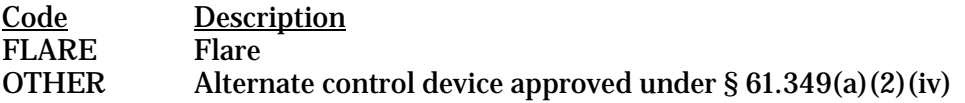

## **Complete "Engineering Calculations" only if "Control Device Type/Operation is NOT "OTHER," "FLARE," "THERMMR," "CATAMR," "B44-MR" or "B44+MR."**

**Engineering Calculations**: Enter "YES" if engineering calculations show that the control device is proven to achieve its emission limitation. Otherwise, enter "NO."

## **Complete "Alternate Monitoring Parameters" only if "Control Device Type/Operation" is NOT "OTHER," "FLARE" or "CARADS."**

**Alternate Monitoring Parameters**: Enter "YES" if alternate monitoring parameters or requirements have been approved by the Administrator. Otherwise, enter "NO."

 **Complete "Carbon Replacement Interval" only if "Control Device Type/Operation" is "CARADS."**

**Carbon Replacement Interval**: Enter "YES" if the carbon in the carbon adsorption system is replaced at a regular predetermined interval. Otherwise, enter "NO."

#### **Table 2: Title 40 Code of Federal Regulations Part 60 (40 CFR Part 60) Subpart QQQ: Standards of Performance for VOC Emissions from Petroleum Refinery Wastewater Systems**

*Complete this table only for closed-vent systems and control devices used for completely closed drain systems to comply with 40 CFR Part 60, Subpart QQQ.*

*Note: Individual drain system requirements are deemed as site-wide and addressed on Form OP-REQ1 entitled, "Application Area-wide Applicability Determinations and General Information." Questions relating to closed-vent systems and control devices used for tanks (Form OP-UA3 entitled, "Storage Tank/Vessel Attributes"), or oil-water separators (Form OP-UA14 entitled, "Water Separator Attributes") used to comply with 40 CFR Part 60, Subpart QQQ are addressed on the respective unit attribute (UA) form.* 

**Control Device ID No.**: Enter the identification number (ID No.) for the closed-vent system and control device (maximum 10 characters) as listed on Form OP-SUM (Individual Unit Summary).

**SOP Index No.**: Site operating permit (SOP) applicants should indicate the SOP index number for the unit or group of units (maximum 15 characters consisting of numeric, alphanumeric characters, and/or dashes prefixed by a code for the applicable regulation [i.e., 60KB-*XXXX*].) For additional information relating to SOP index numbers, please refer to the TCEQ guidance document entitled "Federal Operating Permit Application."

**Control Device Type**: Select one of the following codes that apply to the control device utilized to comply with 40 CFR § 60.692-5. Enter the code on the form.

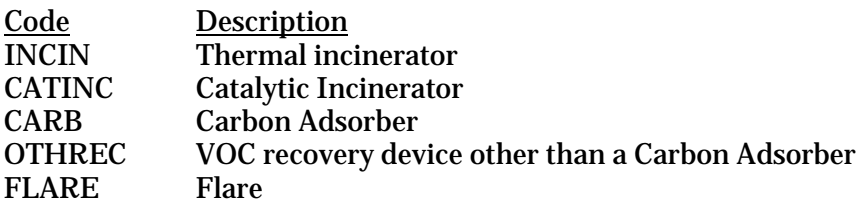

**Alternative Monitoring**: Enter "YES," if an alternative operational or process parameter is monitored. Otherwise, enter "NO."

## **Complete "Regenerate Onsite" Only if "Control Device" is "CARB."**

**Regenerate Onsite**: Enter "YES" if the carbon adsorption system regenerates the carbon bed directly onsite. Otherwise, enter "NO."

#### **Table 3a: Title 40 Code of Federal Regulations Part 60 (40 CFR Part 63) Subpart CC: National Emission Standards for Hazardous Air Pollutants from Petroleum Refineries**

*Complete this table only for closed-vent systems and control devices used for containers and individual drain systems that meet all of the following criteria:*

- *Are located at plant sites that are a major source and contain or contact one or more of the hazardous air pollutants (HAPs) listed in Table 1 of 40 CFR Part 63, Subpart CC*
- *Receives or manages Group 1 or Group 2 wastewater streams also subject to 40 CFR Part 63, Subpart G*
- *Receives or manages Group 2 wastewater streams or organic streams whose benzene emissions are subject to the control under the provisions of 40 CFR Part 61, Subpart FF on or after December 31, 1992.*

*Note: Control devices for containers and individual drain systems that receive Group 1 wastewater streams and do not receive streams subject to the provisions of 40 CFR Part 63, Subpart G and 40 CFR §§ 63.133 - 63.147 should be identified on Table 1, for 40 CFR Part 61, Subpart FF.*

*Control devices for containers and individual drain systems that receive Group 1 wastewater streams and do receive streams subject to the provisions of 40 CFR Part 63, Subpart G and 40 CFR §§ 63.133 - 63.147 should be identified on Table 4, for 40 CFR Part 63, Subpart G.*

*Note: Containers and individual drain system requirements are deemed as site-wide and addressed on Form OP-REQ1 (Application Area-Wide Applicability Determinations and General Information). Questions relating to closed-vent systems and control devices used for tanks, Form OP-UA3 (Storage Tank/Vessel Attributes), loading racks or marine loading operations, Form OP-UA4 (Loading and Unloading Operations Attributes), oil-water separators, Form OP-UA14 (Water Separator Attributes), process vents, Form OP-UA15, (Emission Point/Vent/Distillation Operation Vent/Process Attributes), surface impoundments, Form OP-UA45, (Surface Impoundment Attributes), or treatment processes, Form OP-UA-58 (Treatment Process Attributes) used to comply with 40 CFR Part 63, Subpart CC are addressed on the respective unit attribute (UA) form.*

**Control Device ID No**.: Enter the identification number (ID No.) for the closed-vent system and control device (maximum 10 characters) as listed on Form OP-SUM (Individual Unit Summary).

**SOP Index No.:** Site operating permit (SOP) applicants should indicate the SOP index number for the unit or group of units (maximum 15 characters consisting of numeric, alphanumeric characters, and/or dashes prefixed by a code for the applicable regulation [i.e., 60KB-*XXXX*]). For additional information relating to SOP index numbers, please refer to the TCEQ guidance document entitled "Federal Operating Permit Application."

**Unit Type**: Select one of the following options for the type of waste management unit for which the control device is used. Enter the code on the form.

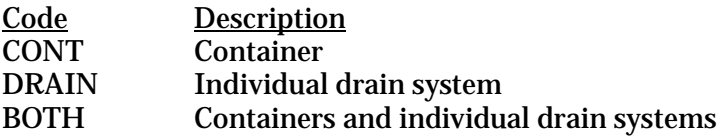

**Closed Vent System**: Select the option that describes the operation of the closed vent system. Enter the code on the form.

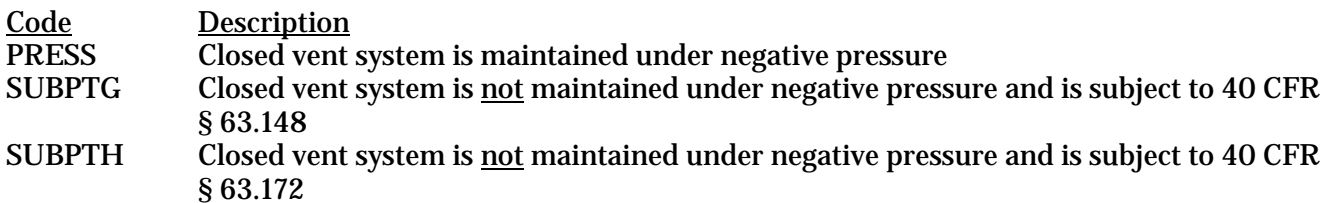

**Complete "By-pass Lines" only if "Closed Vent System" is "SUBPTG" or "SUBPTH."**

**By-pass Lines**: Select the option that describes by-pass lines on the closed vent system. Enter the code on the form.

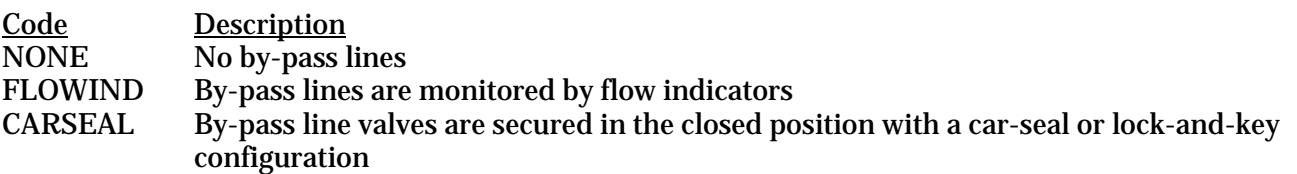

**Combination Of Control Devices**: Enter "YES" if the vent stream is treated using a combination of control devices. Otherwise, enter "NO."

*If the response to "Combination of Control Devices" is "YES," complete one additional row on the form for each additional control device. Each row must have a unique SOP Index No.*

**Control Device Type**: Select <u>one</u> of the following options that describe the control device. Enter the code on the form.

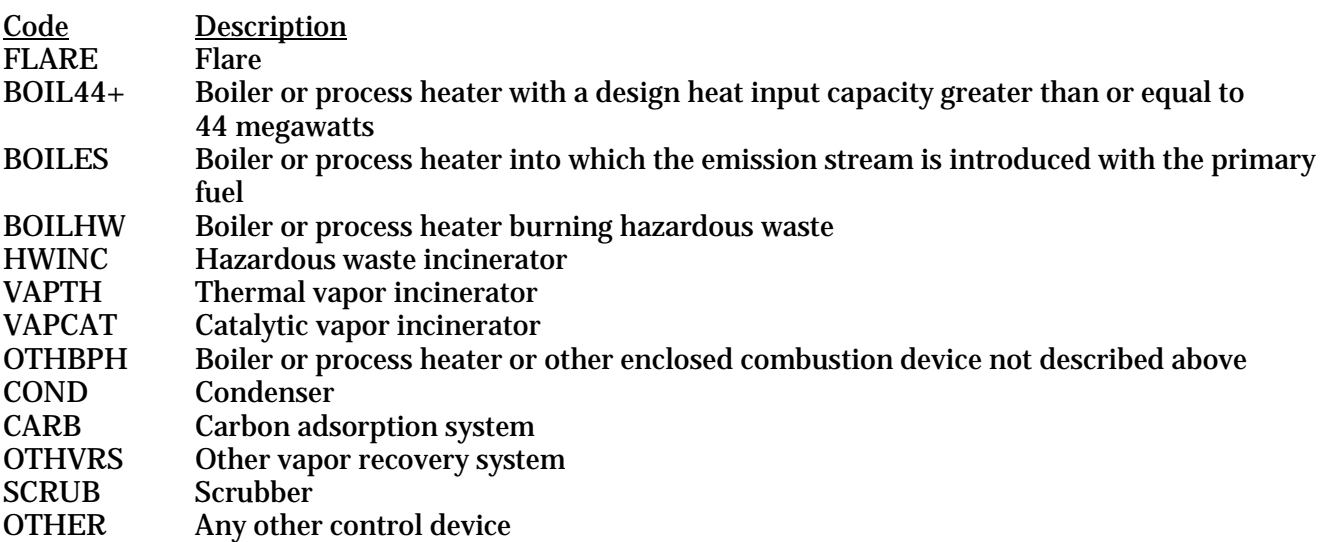

 **Complete "Compliance with Title 40 CFR § 63.139(c)(1)" if "Control Device Type" is "VAPTH," "VAPCAT," "BPH," or "OTHBPH."**

**Compliance With Title 40 CFR § 63.139(c)(1)**: Select <u>one</u> of the following codes that describes the method of compliance specified in Title 40 CFR § 63.139(c)(1). Enter the code on the form.

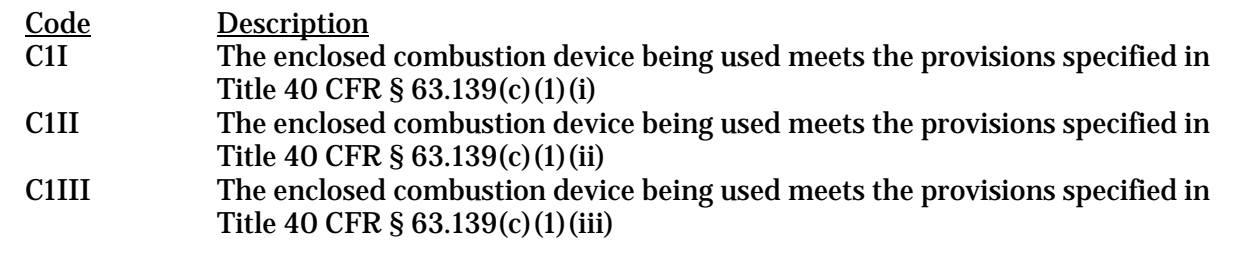

**Table 3b: Title 40 Code of Federal Regulations Part 63 (40 CFR Part 63) Subpart CC: National Emission Standards for Hazardous Air Pollutants from Petroleum Refineries**

**Control Device ID No.**: Enter the identification number (ID No.) for the closed-vent system and control device (maximum 10 characters) as listed on Form OP-SUM (Individual Unit Summary)."

**SOP Index No.**: Site operating permit (SOP) applicants should indicate the SOP index number for the unit or group of units (maximum 15 characters consisting of numeric, alphanumeric characters, and/or dashes prefixed by a code for the applicable regulation [i.e., 60KB-*XXXX*]). For additional information relating to SOP index numbers, please refer to the TCEQ guidance document entitled "Federal Operating Permit Application."

**Alternate Monitoring Parameters**: Enter "YES" if the EPA Administrator has approved an AMP. Otherwise, enter "NO."

**AMP ID No.**: If an AMP has been approved, then enter the corresponding AMP unique identifier for each unit or process (maximum 10 characters.) If the unique identifier is unavailable, then enter the date of the AMP approval letter. The unique identifier and/or the date of the approval letter are contained in the Compliance File under the appropriate account number. Otherwise, leave this column blank.

- ▼ **Continue Only if "Alternate Monitoring Parameters" is "NO."**
- **Complete "Regeneration" only if "Control Device Type" is "CARB."**

**Regeneration**: Enter "YES" if the carbon bed is regenerated directly on site. Otherwise, enter "NO."

 **Complete "Performance Test" only if "Control Device Type" is "VAPTH," "VAPCAT," "OTHBPH," "COND," "CARB," or "SCRUB."**

**Performance Test**: Enter "YES" if performance tests are being conducted using the test methods and procedures specified in 40 CFR § 63.145(i). Otherwise, enter "NO."

**Complete "95% Reduction Efficiency" only if "Performance Test" is "YES"**

**95% Reduction Efficiency**: Enter "YES" if complying with the 95 percent reduction efficiency requirement. Otherwise, enter "NO."

 **Complete "Monitoring Options" only if "Alternate Monitoring Parameters" is "NO" and "Control Device Type" is "FLARE," "VAPTH," "VAPCAT," "OTHBPH," "CARB," "COND," or "SCRUB."**

**Monitoring Options**: Select the monitoring option that describes the monitoring parameters being used for the control device. Enter the code on the form.

For control devices other than scrubbers and non-regenerative carbon adsorbers

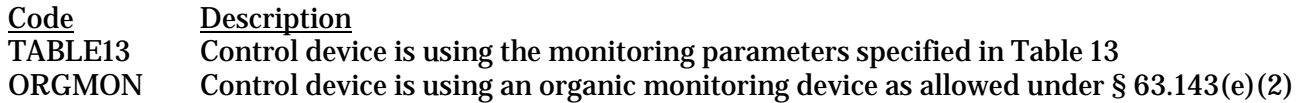

For non-regenerative carbon adsorbers

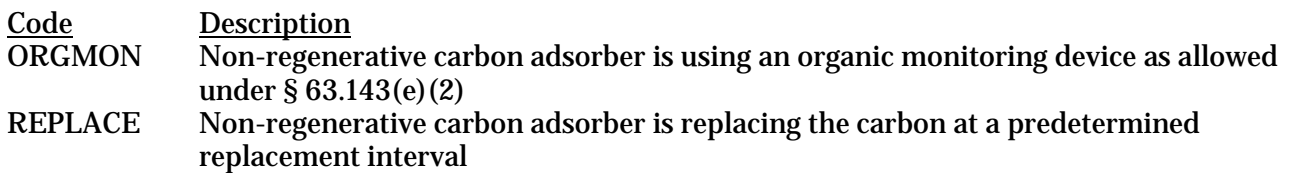

### For scrubbers

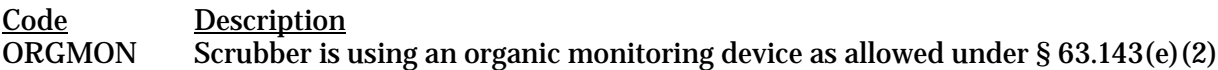

### **Complete "Continuous Monitoring" only if "Control Device Type" is "VAPTH," "VAPCAT," "OTHBPH," "CARB," "COND," or "SCRUB" and "Monitoring Options" is "TABLE13" or "ORGMON."**

**Continuous Monitoring**: Select one of the following options that describe the continuous monitoring and recordkeeping used for the unit. Enter the code on the form.

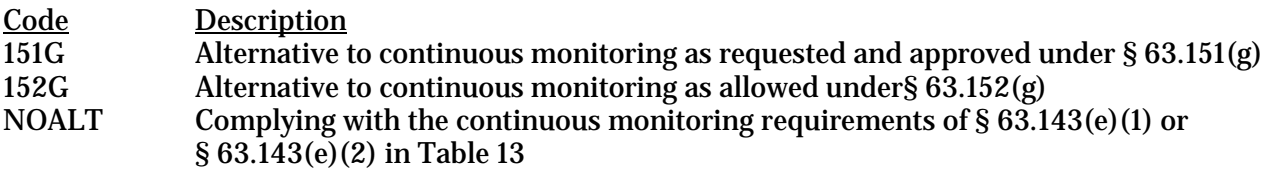

**Continuous Monitoring Alt ID No**.: If alternative continuous monitoring has been approved under § 63.151(g), then enter the corresponding unique identifier for each unit or process (maximum 10 characters.) If the unique identifier is unavailable, then enter the date of the approval letter. The unique identifier and/or the date of the approval letter are contained in the Compliance File under the appropriate account number. Otherwise, leave this column blank.

### **Table 4a: Title 40 Code of Federal Regulations Part 63 (40 CFR Part 63) Subpart G: National Emission Standards for Organic Hazardous Air Pollutants from the Synthetic Organic Chemical Manufacturing Industry for Wastewater**

*Complete this table only for closed-vent systems and control devices used for drains, drain hubs, manholes, lift stations, trenches, containers, or individual drain systems used to comply with 40 CFR Part 63, Subpart G.*

*Note: Drains, drain hubs, manholes, lift stations, trenches, containers, and individual drain system requirements are deemed as site-wide and addressed on Form OP-REQ1, (Application Area-Wide Applicability Determinations, and General Information). Questions relating to closed-vent systems and control devices used for tanks, Form OP-UA3 (Storage Tank/Vessel Attributes), transfer operations, Form OP-UA4 (Loading and Unloading Operations Attributes), oil-water separators, Form OP-UA14 (Water Separator Attributes), process vents, Form OP-UA15( Emission Point/Vent/Distillation Vent/Process Vent Attributes), surface impoundments, Form OP-UA45 (Surface Impoundment Attributes), or treatment processes, Form OP-UA58 (Treatment Process Attributes) used to comply with 40 CFR Part 63, Subpart G are addressed on the respective unit attribute (UA) form.*

**Control Device ID No**.: Enter the identification number (ID No.) for the closed-vent system and control device (maximum 10 characters) as listed on Form OP-SUM (Individual Unit Summary).

**SOP Index No.:** Site operating permit (SOP) applicants should indicate the SOP index number for the unit or group of units (maximum 15 characters consisting of numeric, alphanumeric characters, and/or dashes prefixed by a code for the applicable regulation [i.e., 60KB-*XXXX*]). For additional information relating to SOP index numbers, please refer to the TCEQ guidance document entitled "Federal Operating Permit Application."

**Unit Type**: Select one of the following options for the type of waste management unit for which the control device is used. Enter the code on the form.

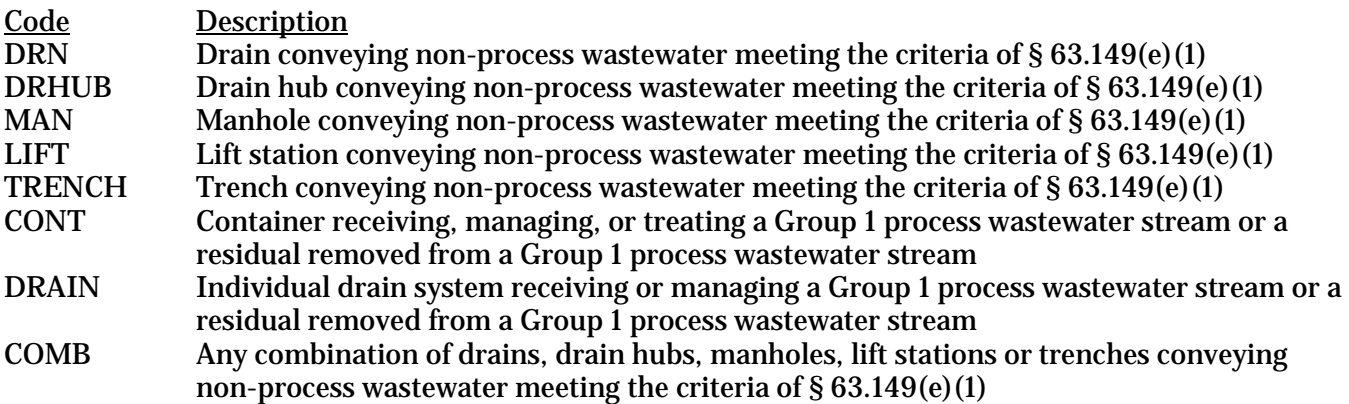

## **Complete "New Source" only if "Unit Type" is "CONT" or "DRAIN."**

**New Source**: Enter "YES" is the source is a new source. Otherwise, enter "NO."

**Closed Vent System**: Select the option that describes the operation of the closed vent system. Enter the code on the form.

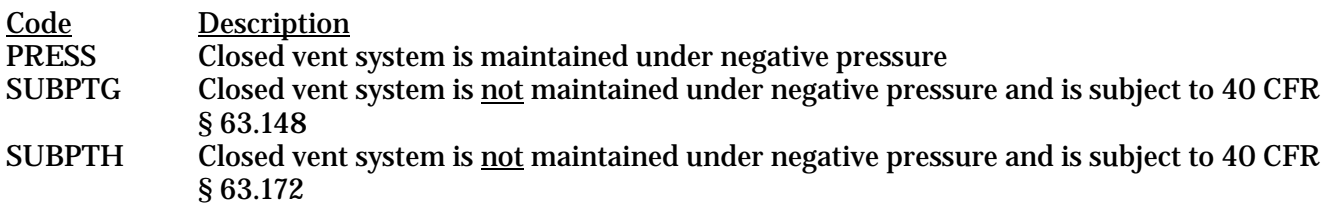

**Complete "By-pass Lines" only if "Closed Vent System" is "SUBPTG" or "SUBPTH."**

**By-pass Lines**: Select the option that describes by-pass lines on the closed vent system. Enter the code on the form.

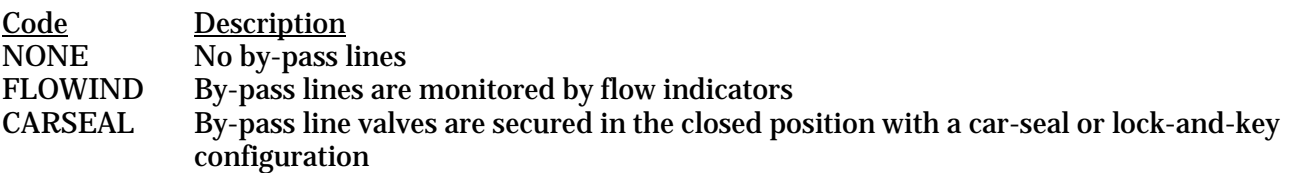

## **Complete "Combination of Control Devices" only if "Unit Type" is "CONT" or "DRAIN."**

**Combination Of Control Devices**: Enter "YES" if the vent stream is treated using a combination of control devices. Otherwise, enter "NO."

*If the response to "Combination of Control Devices" is "YES," complete one additional row on the form for each additional control device. Each row must have a unique SOP Index No.*

**Control Device Type**: Select <u>one</u> of the following options that describe the control device. Enter the code on the form.

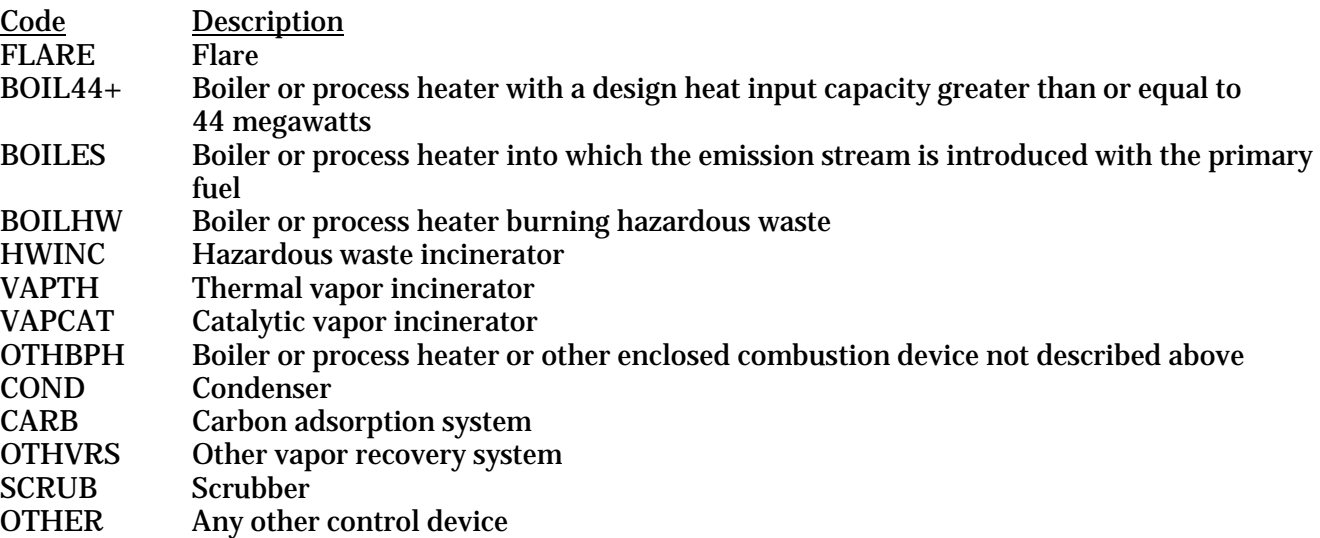

### **Complete "Compliance with Title 40 CFR § 63.139(c)(1)" if "Control Device Type" is "VAPTH," "VAPCAT," "BPH," or "OTHBPH."**

**Compliance With Title 40 CFR § 63.139(c)(1)**: Select one of the following codes that describes the method of compliance specified in Title 40 CFR § 63.139(c)(1). Enter the code on the form.

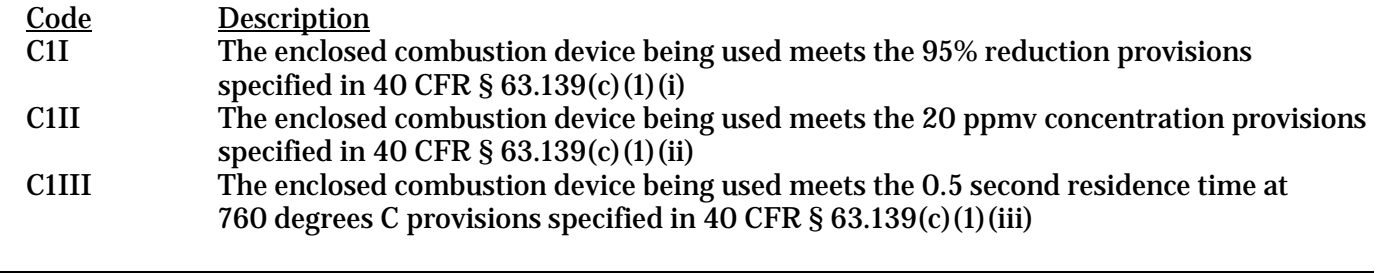

## **Table 4b: Title 40 Code of Federal Regulations Part 63 (40 CFR Part 63) Subpart G: National Emission Standards for Organic Hazardous Air Pollutants from the Synthetic Organic Chemical Manufacturing Industry for Wastewater**

**Control Device ID No.**: Enter the identification number (ID No.) for the closed-vent system and control device (maximum 10 characters) as listed on Form OP-SUM (Individual Unit Summary).

**SOP Index No.**: Site operating permit (SOP) applicants should indicate the SOP index number for the unit or group of units (maximum 15 characters consisting of numeric, alphanumeric characters, and/or dashes prefixed by a code for the applicable regulation [i.e., 60KB-*XXXX*]). For additional information relating to SOP index numbers, please refer to the TCEQ guidance document "Federal Operating Permit Application."

**Alternate Monitoring Parameters**: Enter "YES" if the EPA Administrator has approved an AMP. Otherwise, enter "NO."

**AMP ID No**.: If an AMP has been approved, then enter the corresponding AMP unique identifier for each unit or process (maximum 10 characters). If the unique identifier is unavailable, then enter the date of the AMP approval letter. The unique identifier and/or the date of the approval letter are contained in the Compliance File under the appropriate account number. Otherwise, leave this column blank.

- **▼ Continue Only if "Alternate Monitoring Parameters" is "NO."**
- **Complete "Regeneration" only if "Control Device Type" is "CARB."**

**Regeneration**: Enter "YES" if the carbon bed is regenerated directly on site. Otherwise, enter "NO."

 **Complete "Performance Test" only if "Control Device Type" is "VAPTH," "VAPCAT," "OTHBPH," "COND," "CARB," or "SCRUB."**

**Performance Test**: Enter "YES" if performance tests are being conducted using the test methods and procedures specified in 40 CFR § 63.145(i). Otherwise, enter "NO."

**Complete "95% Reduction Efficiency" only if "Performance Test" is "YES."**

**95% Reduction Efficiency**: Enter "YES" if complying with the 95 percent reduction efficiency requirement. Otherwise, enter "NO."

 **Complete "Monitoring Options" only if "Alternate Monitoring Parameters" is "NO" and "Control Device Type" is "FLARE," "VAPTH," "VAPCAT," "OTHBPH," "CARB," "COND," or "SCRUB."**

**Monitoring Options**: Select the monitoring option that describes the monitoring parameters being used for the control device. Enter the code on the form.

For control devices other than scrubbers and non-regenerative carbon adsorbers

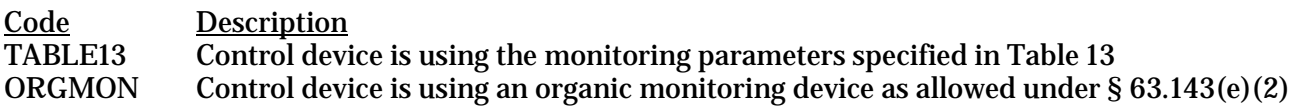

For non-regenerative carbon adsorbers

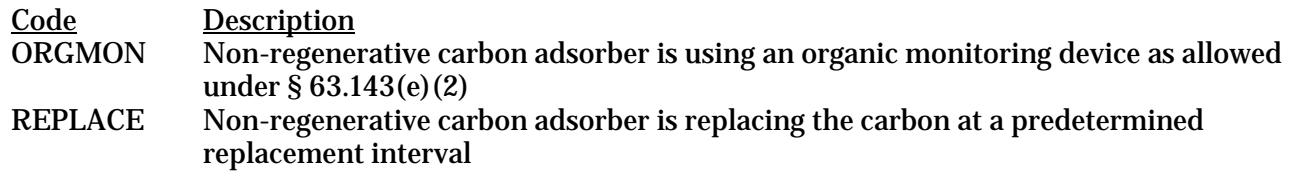

For scrubbers

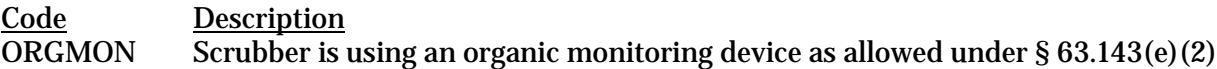

#### **Complete "Continuous Monitoring" only if "Control Device Type" is "VAPTH," "VAPCAT," "OTHBPH," "CARB," "COND," or "SCRUB" and "Monitoring Options" is "TABLE13" or "ORGMON."**

**Continuous Monitoring**: Select one of the following options that describe the continuous monitoring and recordkeeping used for the unit. Enter the code on the form.

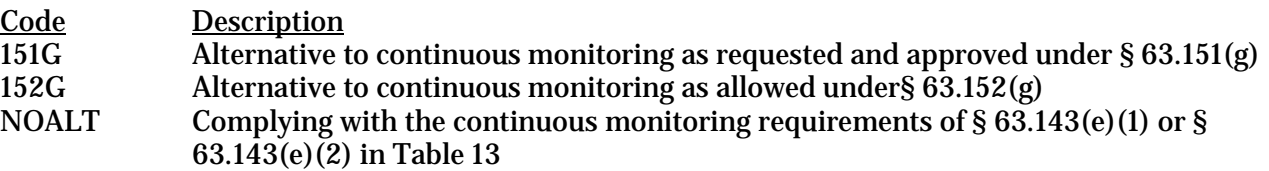

**Continuous Monitoring Alt ID No**.: If alternative continuous monitoring has been approved under § 63.151(g), then enter the corresponding unique identifier for each unit or process (maximum 10 characters). If the unique identifier is unavailable, then enter the date of the approval letter. The unique identifier and/or the date of the approval letter are contained in the Compliance File under the appropriate account number. Otherwise, leave this column blank.

### **Table 5: Title 30 Texas Administrative Code, Chapter 115 (30 TAC Chapter 115) Industrial Wastewater**

*Complete this table only for closed-vent systems and control devices used for wastewater drains, junction boxes, lift stations, or weirs equipped with a cover that vents to a vapor control system in accordance with 30 TAC § 115.142(1)(D)(i) or (ii) used to comply with 30 TAC Chapter 115, Industrial Wastewater.*

*Note: Wastewater drain, junction box, lift station, and weir requirements are deemed as site-wide and addressed on Form OP-REQ1, (Application Area-Wide Applicability Determinations and General Information). Questions relating to closed-vent systems and control devices used for tanks, Form OP-UA3 (Storage Tank/Vessel Attributes), transfer operations, Form OP-UA4 (Loading and Unloading Operations Attributes), oil-water separators, Form OP-UA14 (Water Separator Attributes), process vents, Form OP-UA15 (Emission Point/Vent/Distillation Vent/Process Vent Attributes), surface impoundments, Form OP-UA45, (Surface Impoundment Attributes), or treatment processes, Form OP-UA58 (Treatment Process Attributes) used to comply with 40 CFR Part 63, Subpart G are addressed on the respective unit attribute (UA) form.*

**Control Device ID No**.: Enter the identification number (ID No.) for the closed-vent system and control device (maximum 10 characters) as listed on Form OP-SUM (Individual Unit Summary).

**SOP Index No.:** Site operating permit (SOP) applicants should indicate the SOP index number for the unit or group of units (maximum 15 characters consisting of numeric, alphanumeric characters, and/or dashes prefixed by a code for the applicable regulation [i.e., 60KB-*XXXX*]). For additional information relating to SOP index numbers, please refer to the TCEQ guidance document entitled "Federal Operating Permit Application."

**Petroleum Refinery**: Enter "YES" if the affected source category is a petroleum refinery. Otherwise, enter "NO."

## ▼ **DO NOT CONTINUE if "Petroleum Refinery" is "YES" and the source is located in the Beaumont/Port Arthur area.**

**Monitoring Type**: Enter "YES" if the TCEQ Executive Director has approved other monitoring methods, in lieu of the monitoring requirements of 30 TAC § 115.144(3)(A)-(H), for the emission control device installed. Otherwise, enter "NO."

**Control Devices**: Select one of the following codes that apply to the control device utilized to comply with 30 TAC § 115.142. Enter the code on the form.

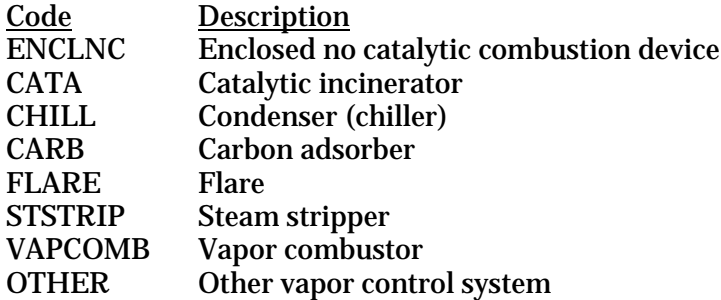

### **Table 6a: Title 40 Code of Federal Regulations Part 63 (40 CFR Part 63) Subpart U: National Emission Standards for Hazardous Air Pollutant Emissions: Group I Polymers and Resins**

*Complete this table only for closed-vent systems and control devices used for drains, drain hubs, manholes, lift stations, trenches, containers, or individual drain systems used to comply with 40 CFR Part 63, Subpart U.*

*Note: Drains, drain hubs, manholes, lift stations, trenches, containers, or individual drain systems requirements are deemed as site-wide and addressed on Form OP-REQ1, entitled "Application Area-Wide Applicability Determinations and General Information." Questions relating to closed-vent systems and control devices used for tanks (Form OP-UA3, entitled "Storage Tank/Vessel Attributes"), transfer operations (Form OP-UA4, entitled "Loading and Unloading Operations Attributes"), oil-water separators (Form OP-UA14, entitled "Water Separator Attributes"), process vents (Form OP-UA15, entitled "Emission Point/Vent/Distillation Vent/Process Vent Attributes"), surface impoundments (Form OP-UA45, entitled "Surface Impoundment Attributes"), or treatment processes (Form OP-UA58, entitled "Treatment Process Attributes") used to comply with 40 CFR Part 63, Subpart U are addressed on the respective unit attribute (UA) form.*

**Control Device ID No**.: Enter the identification number (ID No.) for the closed-vent system and control device (maximum 10 characters) as listed on Form OP-SUM (Individual Unit Summary).

**SOP Index No.:** Site operating permit (SOP) applicants should indicate the SOP index number for the unit or group of units (maximum 15 characters consisting of numeric, alphanumeric characters, and/or dashes prefixed by a code for the applicable regulation [i.e., 60KB-*XXXX*]). For additional information relating to SOP index numbers, please refer to the TCEQ guidance document entitled "Federal Operating Permit Application."

**Unit Type**: Select one of the following options for the type of waste management unit for which the control device is used. Enter the code on the form.

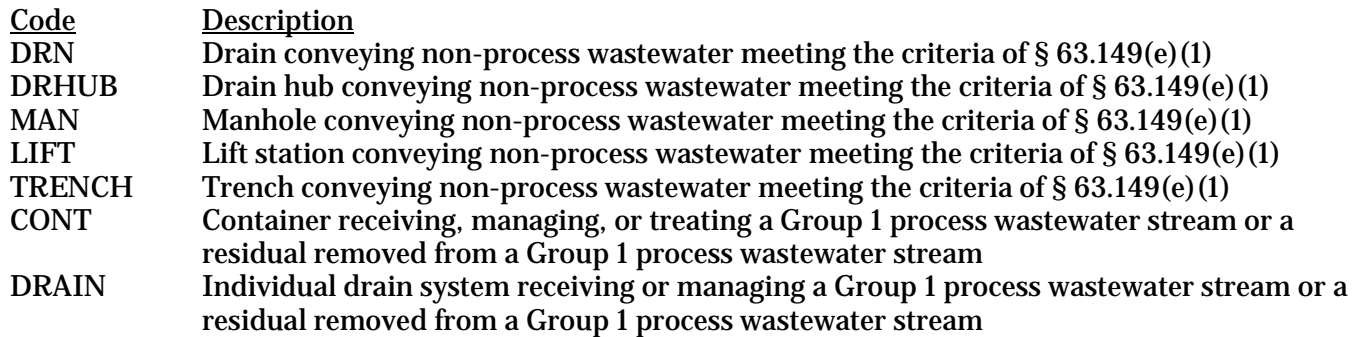

**Closed Vent System**: Select the option that describes the operation of the closed vent system. Enter the code on the form.

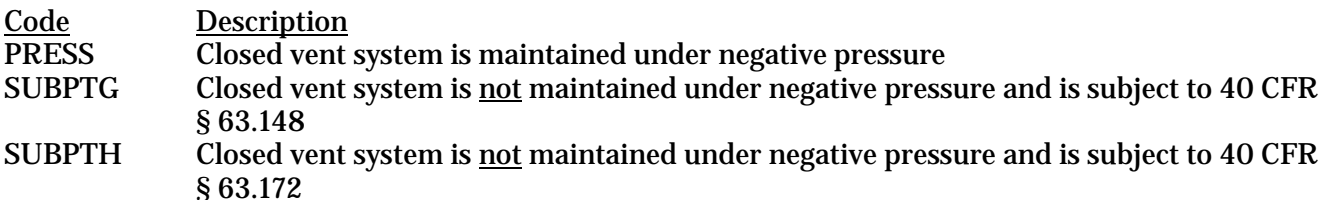

**By-pass Lines**: Select the option that describes by-pass lines on the closed vent system. Enter the code on the form.

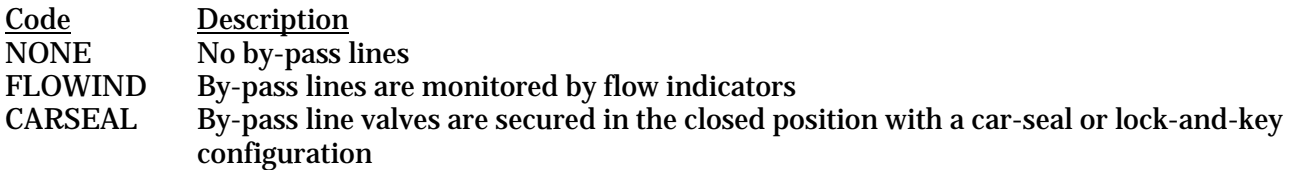

## **Complete "Combination of Control Devices" only if "Unit Type" is "CONT" or "DRAIN."**

**Combination Of Control Devices**: Enter "YES" if the vent stream is treated using a combination of control devices. Otherwise, enter "NO."

*If the response to "Combination of Control Devices" is "YES," complete one additional row on the form for each additional control device. Each row must have a unique SOP Index No.*

**Control Device Type**: Select one of the following options that describe the control device. Enter the code on the form.

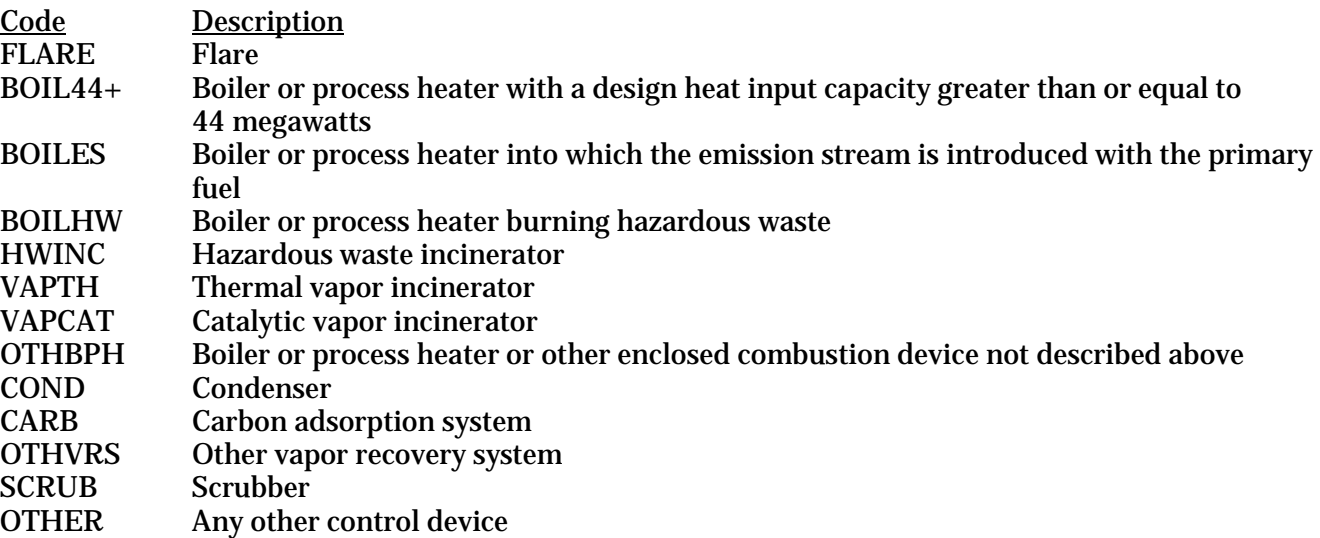

## **Complete "Compliance with Title 40 CFR § 63.139(c)(1)" if "Control Device Type" is "VAPTH," "VAPCAT," "BPH," or "OTHBPH."**

**Compliance With Title 40 CFR § 63.139(c)(1)**: Select one of the following codes that describes the method of compliance specified in Title 40 CFR § 63.139(c)(1). Enter the code on the form.

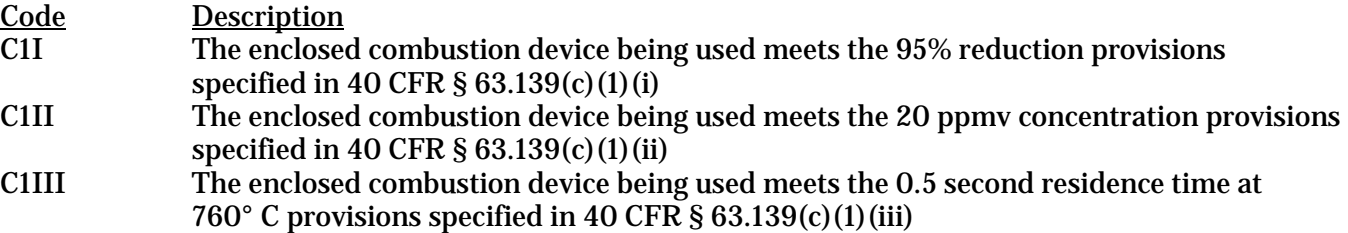

**Alternate Monitoring Parameters**: Enter "YES" if the EPA Administrator has approved an AMP. Otherwise, enter "NO."

**AMP ID No**.: If an AMP has been approved, then enter the corresponding AMP unique identifier for each unit or process (maximum 10 characters). If the unique identifier is unavailable, then enter the date of the AMP approval letter. The unique identifier and/or the date of the approval letter are contained in the Compliance File under the appropriate account number. Otherwise, leave this column blank.

### **▼ Continue Only if "Alternate Monitoring Parameters" is "NO."**

### **Table 6b: Title 40 Code of Federal Regulations Part 63 (40 CFR Part 63) Subpart U: National Emission Standards for Hazardous Air Pollutant Emissions: Group I Polymers and Resins**

**Control Device ID No.**: Enter the identification number (ID No.) for the closed-vent system and control device (maximum 10 characters) as listed on Form OP-SUM (Individual Unit Summary).

**SOP Index No.**: Site operating permit (SOP) applicants should indicate the SOP index number for the unit or group of units (maximum 15 characters consisting of numeric, alphanumeric characters, and/or dashes prefixed by a code for the applicable regulation [i.e., 60KB-*XXXX*]). For additional information relating to SOP index numbers, please refer to the TCEQ guidance document "Federal Operating Permit Application."

## **Complete "Regeneration" only if "Control Device Type" is "CARB."**

**Regeneration**: Enter "YES" if the carbon bed is regenerated directly on site. Otherwise, enter "NO."

 **Complete "Performance Test" only if "Control Device Type" is "VAPTH," "VAPCAT," "OTHBPH," "COND," "CARB," or "SCRUB."** 

**Performance Test**: Enter "YES" if performance tests are being conducted using the test methods and procedures specified in 40 CFR § 63.145(i). Otherwise, enter "NO."

**Complete "95% Reduction Efficiency" only if "Performance Test" is "YES."** 

**95% Reduction Efficiency**: Enter "YES" if complying with the 95 percent reduction efficiency requirement. Otherwise, enter "NO."

 **Complete "Monitoring Options" only if "Alternate Monitoring Parameters" is "NO" and "Control Device Type" is "VAPTH," "VAPCAT," "OTHBPH," "CARB," "COND," or "SCRUB."** 

**Monitoring Options**: Select the monitoring option that describes the monitoring parameters being used for the control device. Enter the code on the form.

For control devices other than scrubbers and non-regenerative carbon adsorbers

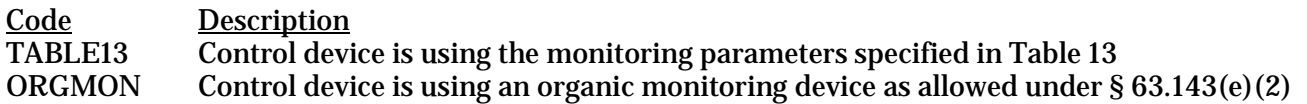

For non-regenerative carbon adsorbers

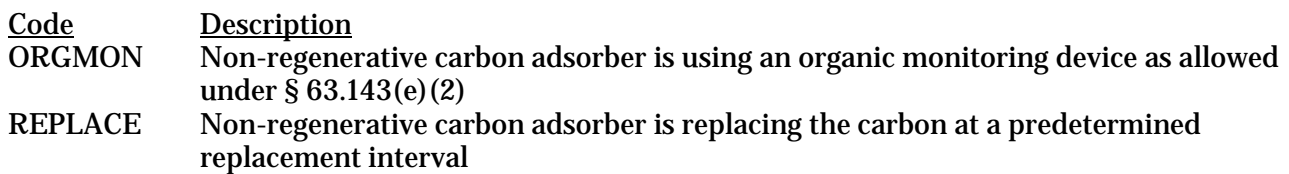

### For scrubbers

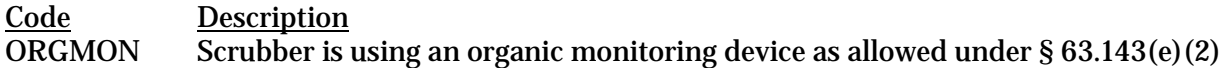

### **Complete "Alternate Monitoring Option" only if "Control Device Type" is "VAPTH," "VAPCAT," "OTHBPH," "CARB," "COND," or "SCRUB" and "Monitoring Options" is "TABLE13" or "ORGMON."**

**Alternate Monitoring Option**: Enter "YES" if an alternate continuous monitoring system is requested and approved under 40 CFR § 63.506(g). Otherwise, enter "NO."

**Alternate Monitoring ID No.**: If alternative continuous monitoring has been approved under § 63.506(g), then enter the corresponding unique identifier for each unit or process (maximum 10 characters). If the unique identifier is unavailable, then enter the date of the approval letter. The unique identifier and/or the date of the approval letter are contained in the Compliance File under the appropriate account number. Otherwise, leave this column blank.

#### **Table 7a: Title 40 Code of Federal Regulations Part 63 (40 CFR Part 63) Subpart JJJ: National Emission Standards for Hazardous Air Pollutant Emissions: Group IV Polymers and Resins**

*Complete this table only for closed-vent systems and control devices at sources that produce a thermoplastic other than polystyrene, acrylonitrile styrene acrylate resin (ASA) or alpha methyl styrene acrylonitrile resin (AMSAN) used for drains, drain hubs, manholes, lift stations, trenches, containers, or individual drain systems used to comply with 40 CFR Part 63, Subpart JJJ.*

*Note: Drains, drain hubs, manholes, lift stations, trenches, containers, or individual drain systems requirements are deemed as site-wide and addressed on Form OP-REQ1, entitled "Application Area-Wide Applicability Determinations and General Information." Questions relating to closed-vent systems and control devices used for tanks (Form OP-UA3, entitled "Storage Tank/Vessel Attributes"), transfer operations (Form OP-UA4, entitled "Loading and Unloading Operations Attributes"), oil-water separators (Form OP-UA14, entitled "Water Separator Attributes"), process vents (Form OP-UA15, entitled "Emission Point/Vent/Distillation Vent/Process Vent Attributes"), surface impoundments (Form OP-UA45, entitled "Surface Impoundment Attributes"), or treatment processes (Form OP-UA58, entitled "Treatment Process Attributes") used to comply with 40 CFR Part 63, Subpart JJJ are addressed on the respective unit attribute (UA) form.*

**Control Device Id No.**: Enter the identification number (ID No.) for the closed-vent system and control device (maximum 10 characters) as listed on Form OP-SUM (Individual Unit Summary).

**SOP Index No.**: Site operating permit (SOP) applicants should indicate the SOP index number for the unit or group of units (maximum 15 characters consisting of numeric, alphanumeric characters, and/or dashes prefixed by a code for the applicable regulation [i.e., 60KB-*XXXX*]). For additional information relating to SOP index numbers, please refer to the TCEQ guidance document "Federal Operating Permit Application."

**Unit Type**: Select one of the following options for the type of waste management unit for which the control device is used. Enter the code on the form.

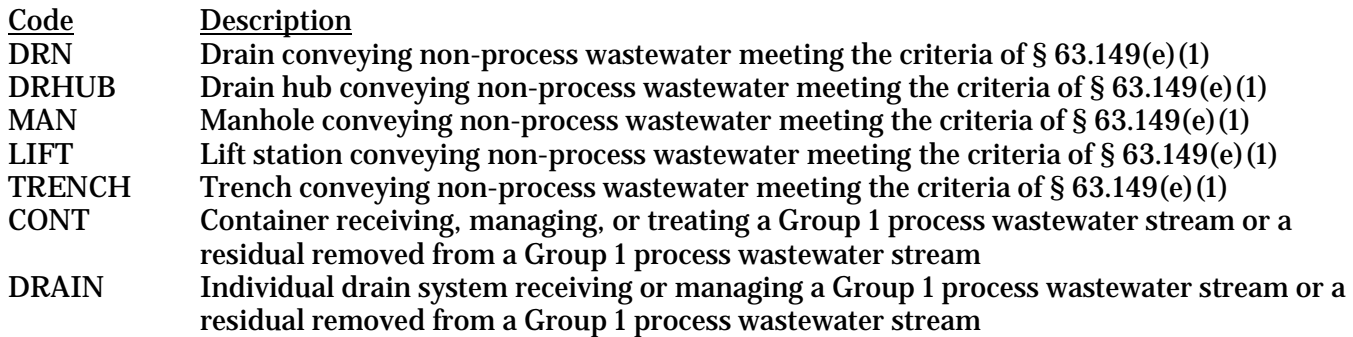

**Closed Vent System**: Select the option that describes the operation of the closed vent system. Enter the code on the form.

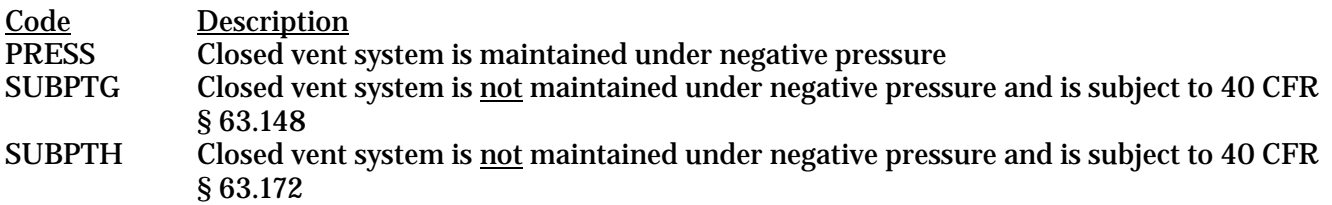

**By-pass Lines**: Select the option that describes by-pass lines on the closed vent system. Enter the code on the form.

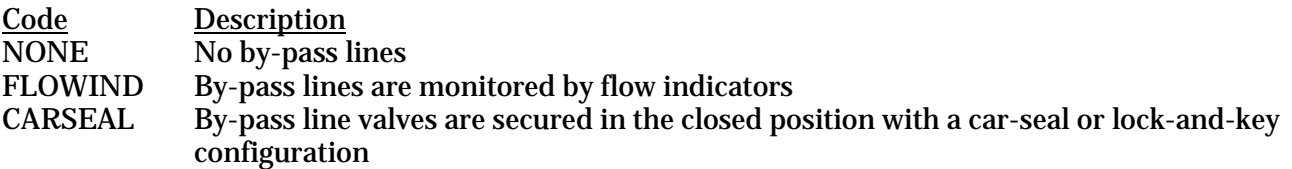

## **Complete "Combination of Control Devices" only if "Unit Type" is "CONT" or "DRAIN."**

**Combination Of Control Devices**: Enter "YES" if the vent stream is treated using a combination of control devices. Otherwise, enter "NO."

*If the response to "Combination of Control Devices" is "YES," complete one additional row on the form for each additional control device. Each row must have a unique SOP Index No.*

**Control Device Type**: Select <u>one</u> of the following options that describe the control device. Enter the code on the form.

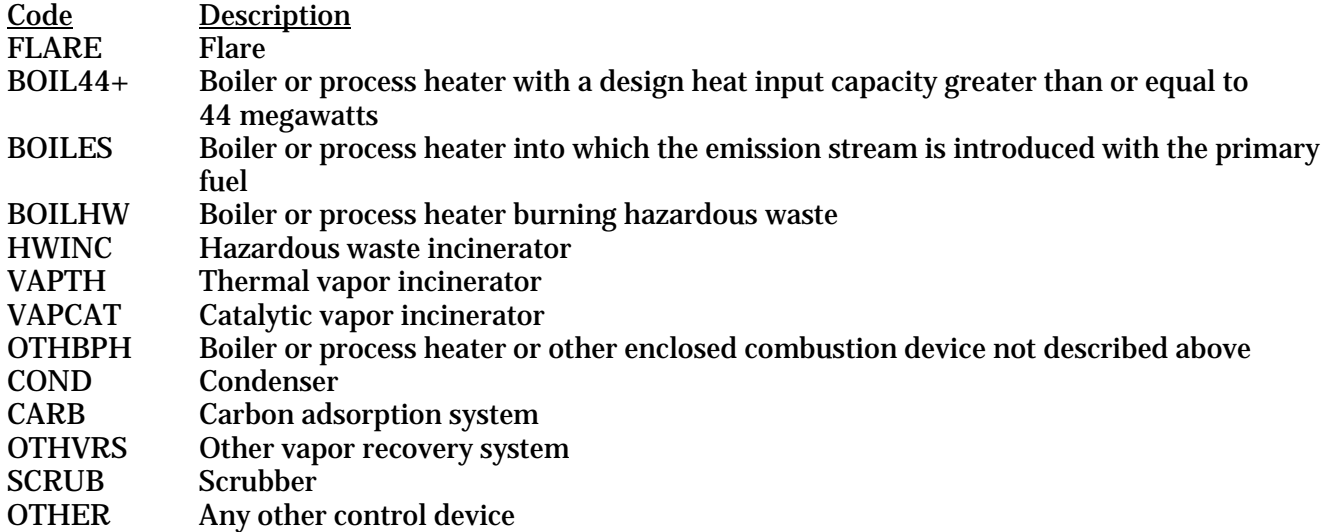

 **Complete "Compliance with Title 40 CFR § 63.139(c)(1)" if "Control Device Type" is "VAPTH," "VAPCAT," "BPH" or "OTHBPH."**

**Compliance With Title 40 CFR § 63.139(c)(1)**: Select one of the following codes that describes the method of compliance specified in Title 40 CFR § 63.139(c)(1). Enter the code on the form.

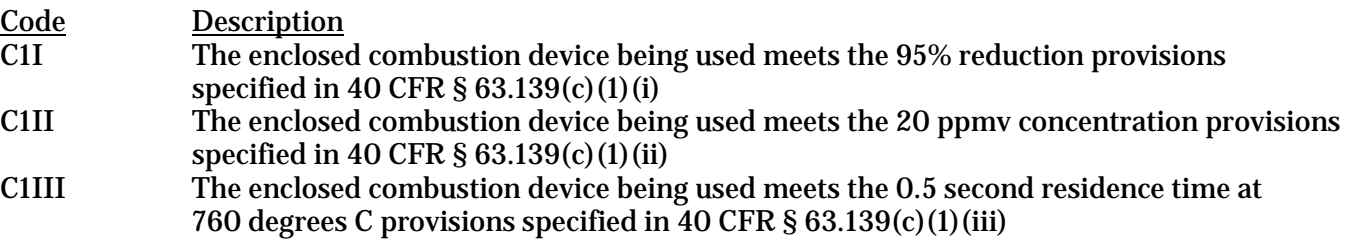

**Alternate Monitoring Parameters**: Enter "YES" if the EPA Administrator has approved an AMP. Otherwise, enter "NO."

**AMP ID No**.: If an AMP has been approved, then enter the corresponding AMP unique identifier for each unit or process (maximum 10 characters). If the unique identifier is unavailable, then enter the date of the AMP approval letter. The unique identifier and/or the date of the approval letter are contained in the Compliance File under the appropriate account number. Otherwise, leave this column blank.

# ▼ **Continue Only if "Alternate Monitoring Parameters" is "NO."**

#### **Table 7b: Title 40 Code of Federal Regulations Part 63 (40 CFR Part 63) Subpart JJJ: National Emission Standards for Hazardous Air Pollutant Emissions: Group IV Polymers and Resins**

**Control Device ID No.**: Enter the identification number (ID No.) for the closed-vent system and control device (maximum 10 characters) as listed on Form OP-SUM (Individual Unit Summary).

**SOP Index No.**: Site operating permit (SOP) applicants should indicate the SOP index number for the unit or group of units (maximum 15 characters consisting of numeric, alphanumeric characters, and/or dashes prefixed by a code for the applicable regulation [i.e., 60KB-*XXXX*]). For additional information relating to SOP index numbers, please refer to the TCEQ guidance document "Federal Operating Permit Application."

## **Complete "Regeneration" only if "Control Device Type" is "CARB."**

**Regeneration**: Enter "YES" if the carbon bed is regenerated directly on site. Otherwise, enter "NO."

 **Complete "Performance Test" only if "Control Device Type" is "VAPTH," "VAPCAT," "OTHBPH," "COND," "CARB," or "SCRUB."** 

**Performance Test**: Enter "YES" if performance tests are being conducted using the test methods and procedures specified in 40 CFR § 63.145(i). Otherwise, enter "NO."

**Complete "95% Reduction Efficiency" only if "Performance Test" is "YES."** 

**95% Reduction Efficiency**: Enter "YES" if complying with the 95 percent reduction efficiency requirement. Otherwise, enter "NO."

 **Complete "Monitoring Options" only if "Alternate Monitoring Parameters" is "NO" and "Control Device Type" is "VAPTH," "VAPCAT," "OTHBPH," "CARB," "COND," or "SCRUB."** 

**Monitoring Options**: Select the monitoring option that describes the monitoring parameters being used for the control device. Enter the code on the form.

For control devices other than scrubbers and non-regenerative carbon adsorbers

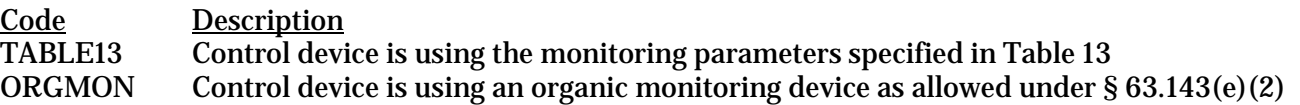

For non-regenerative carbon adsorbers

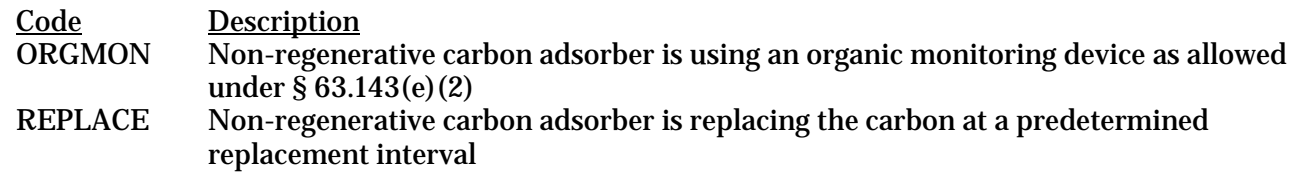

For scrubbers

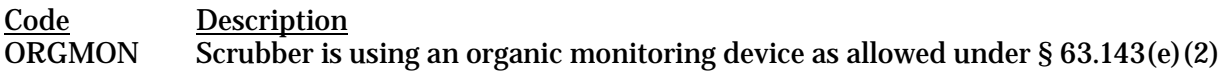

### **Complete "Alternate Monitoring Option" only if "Control Device Type" is "VAPTH," "VAPCAT," "OTHBPH," "CARB," "COND," or "SCRUB," and "Monitoring Options" is "TABLE13" or "ORGMON."**

**Alternate Monitoring Option**: Enter "YES" if an alternate continuous monitoring system is requested and approved under 40 CFR § 63.506(g). Otherwise, enter "NO."

**Alternate Monitoring ID No.**: If alternative continuous monitoring has been approved under § 63.1335(g), then enter the corresponding unique identifier for each unit or process (maximum 10 characters). If the unique identifier is unavailable, then enter the date of the approval letter. The unique identifier and/or the date of the approval letter are contained in the Compliance File under the appropriate account number. Otherwise, leave this column blank.

### **Table 8a: Title 40 Code of Federal Regulations Part 63 (40 CFR Part 63) Subpart FFFF: National Emission Standards for Hazardous Air Pollutants: Miscellaneous Organic Chemical Manufacturing**

*Complete this table only for closed-vent systems and control devices used for drains, drain hubs, manholes, lift stations, trenches, containers, or individual drain systems at MCPUs that meet criteria in 40 CFR § 63.2435(a)-(b) and § 63.2485 and that are not complying with the pollution prevention alternative standards §63.2495(a)(1) and (2) in lieu of the emission limitations and work practice standards contained in Table 7.*

*Note: Drains, drain hubs, manholes, lift stations, trenches, containers, and individual drain system requirements are deemed as site-wide and addressed on Form OP-REQ1, (Application Area-Wide Applicability Determinations and General Information). Questions relating to closed-vent systems and control devices used for tanks, Form OP-UA3 (Storage Tank/Vessel Attributes), transfer operations, Form OP-UA4 (Loading and Unloading Operations Attributes), oil-water separators, Form OP-UA14 (Water Separator Attributes), process vents, Form OP-UA15( Emission Point/Vent/Distillation Vent/Process Vent Attributes), surface impoundments, Form OP-UA45 (Surface Impoundment Attributes), or treatment processes, Form OP-UA58 (Treatment Process Attributes) used to comply with 40 CFR Part 63, Subpart FFFF are addressed on the respective unit attribute (UA) form.*

**Control Device ID No.**: Enter the identification number (ID No.) for the closed-vent system and control device (maximum 10 characters) as listed on Form OP-SUM (Individual Unit Summary).

**SOP Index No.**: Site operating permit (SOP) applicants should indicate the SOP index number for the unit or group of units (maximum 15 characters consisting of numeric, alphanumeric characters, and/or dashes prefixed by a code for the applicable regulation [i.e., 60KB-*XXXX*]). For additional information relating to SOP index numbers, please refer to the TCEQ guidance document "Federal Operating Permit Application."

**Unit Type**: Select one of the following options for the type of waste management unit for which the control device is used. Enter the code on the form.

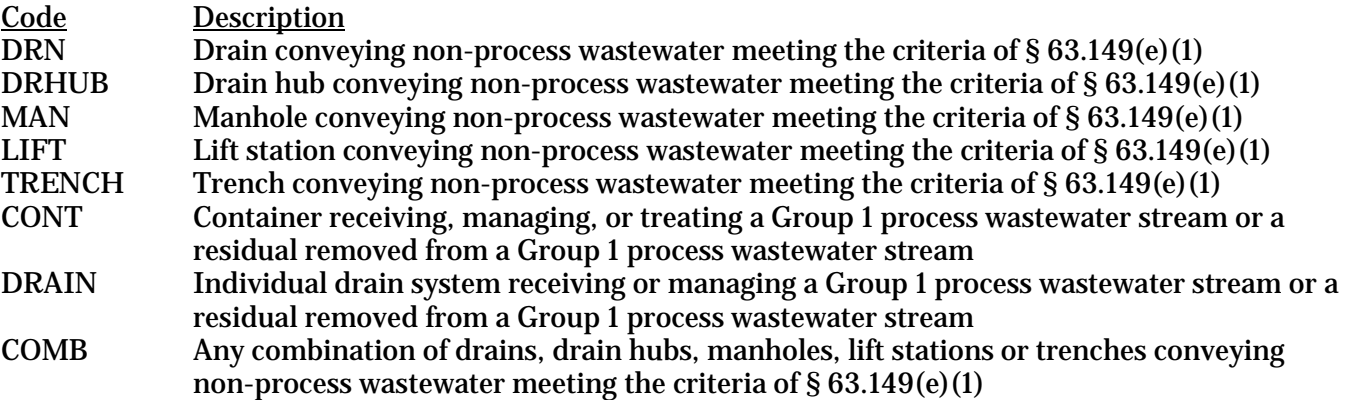

# **Complete "Closed Vent System" only if "Unit Type" is "DRAIN" or "CONT."**

**Closed Vent System**: Select the option that describes the operation of the closed vent system. Enter the code on the form.

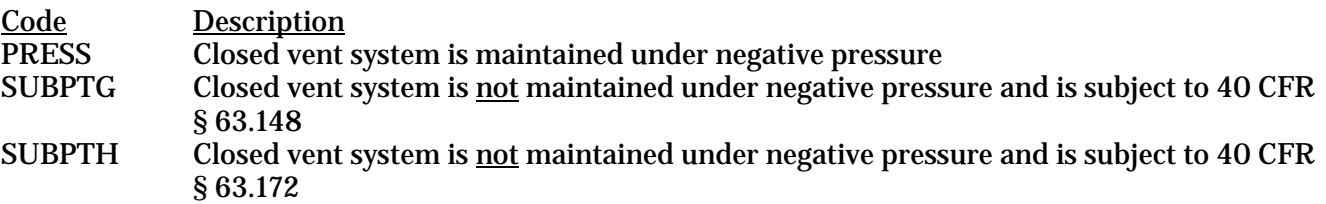

### **Complete "By-pass Lines" only if "Closed Vent System" is "SUBPTG" or "SUBPTH."**

**By-pass Lines**: Select the option that describes by-pass lines on the closed vent system. Enter the code on the form.

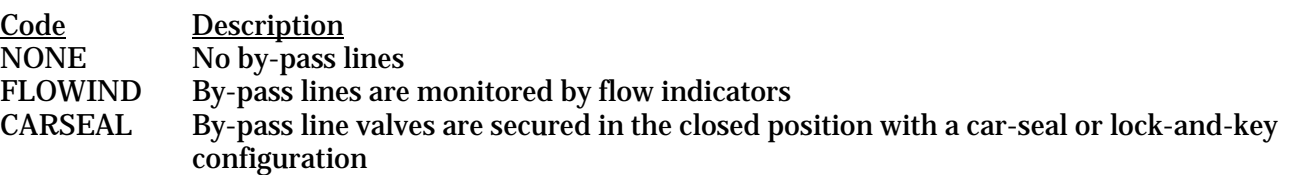

**Combination Of Control Devices**: Enter "YES" if the vent stream is treated using a combination of control devices. Otherwise, enter "NO."

*If the response to "Combination of Control Devices" is "YES," complete one additional row on the form for each additional control device. Each row must have a unique SOP Index No.*

**Control Devices**: Select one of the following options that describe the control device. Enter the code on the form.

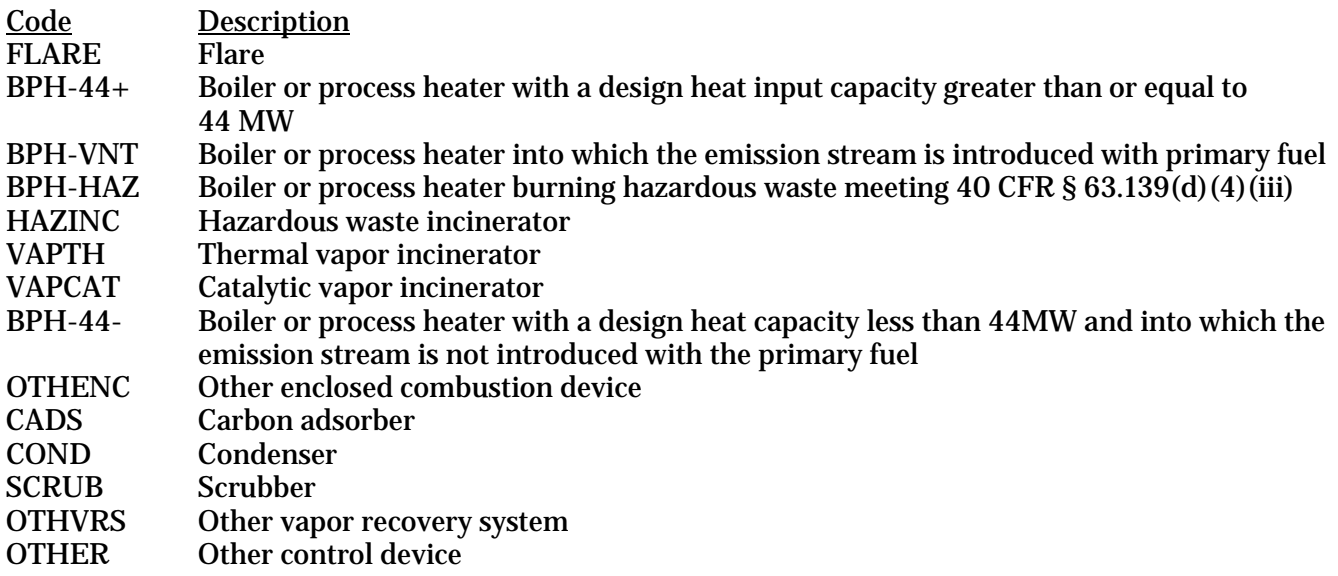

**Control Device ID No.**: If applicable, enter the identification number (ID No.) for the control device to which emissions are routed (maximum 10 characters. This number should be consistent with the control device identification number) listed on Form OP-SUM. If there is no control device, then leave this column blank.

**Complete "Compliance with 40 CFR § 63.139(c)(1) only if "Control Device Type" is "VAPTH," "VAPCAT," "BPH-44-" or "OTHENC."**

**Compliance With 40 CFR § 63.139(c)(1)**: Select one of the following options that describes the method of compliance specified in 40 CFR § 63.139(c)(1). Enter the code on the form.

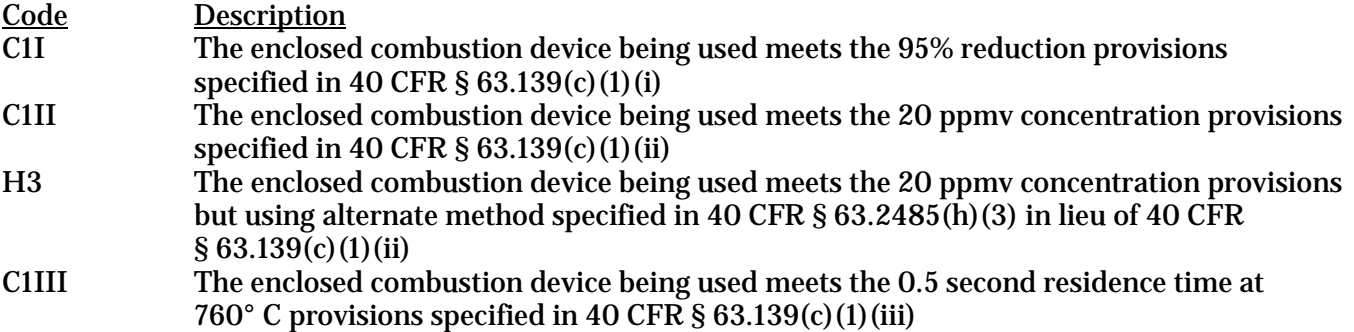

**Halogenated**: Select one of the following codes that describe the halogen characteristic of the stream. Enter the code on the form.

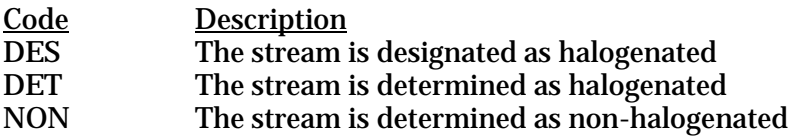

### **Table 8b: Title 40 Code of Federal Regulations Part 63 (40 CFR Part 63) Subpart FFFF: National Emission Standards for Hazardous Air Pollutants: Miscellaneous Organic Chemical Manufacturing**

**Control Device ID No.**: Enter the identification number (ID No.) for the closed-vent system and control device (maximum 10 characters) as listed on Form OP-SUM (Individual Unit Summary).

**SOP Index No.**: Site operating permit (SOP) applicants should indicate the SOP index number for the unit or group of units (maximum 15 characters consisting of numeric, alphanumeric characters, and/or dashes prefixed by a code for the applicable regulation [i.e., 60KB-*XXXX*]). For additional information relating to SOP index numbers, please refer to the TCEQ guidance document "Federal Operating Permit Application."

### **Complete "Halogen Reduction" only if "Halogenated" is "DES" or "DET" and "Control Device Type" is "FLARE," "BPH-44+," "BPH-VNT," "BPH-HAZ," "HAZINC," "VAPTH," "VAPCAT," "BPH-44-," or "OTHENC."**

**Halogen Reduction**: Select one of the following codes that describes the halogen reduction device emission limit. Enter the code on the form.

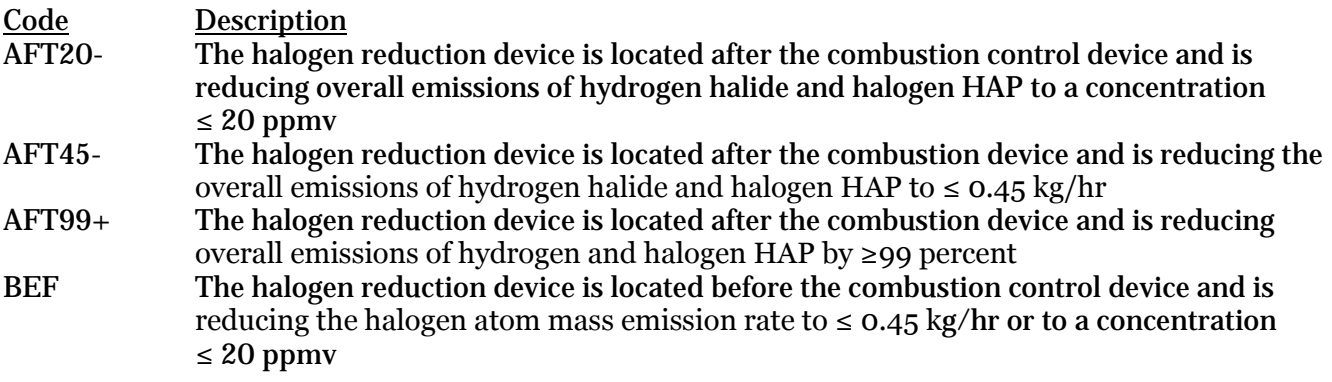

**Alt 63G Mon Parameters**: Enter "YES" if the EPA Administrator has approved an AMP. Otherwise, enter "NO."

**AMP ID No**.: If an AMP has been approved, then enter the corresponding AMP unique identifier for each unit or process (maximum 10 characters). If the unique identifier is unavailable, then enter the date of the AMP approval letter. The unique identifier and/or the date of the approval letter are contained in the Compliance File under the appropriate account number. Otherwise, leave this column blank.

- **▼ Continue only if "Alt 63G Mon Parameters" is "NO."**
- **Complete "Regeneration" only if "Control Devices" is "CADS."**

**Regeneration**: Enter "YES" if the carbon bed is regenerated onsite. Otherwise, enter "NO."

 **Complete "Performance Test" only if "Control Device Type" is "VAPTH," "VAPCAT," "BPH-44-," "CADS," "COND," or "SCRUB."** 

**Performance Tests**: Enter "YES" if performance tests are used to demonstrate that the control device or combination of control devices achieves the appropriate conditions. Otherwise, enter "NO."

 **Complete "2485H3" only if "Performance Tests" is "YES" and "Control Devices" is "VAPTH" or "VAPCAT."**

**2485(h)(3)**: Enter "YES" if the method in 40 CFR § 63.2485(h)(3) is used in lieu of 40 CFR § 63.145(i)(2). Otherwise, enter "NO."

**Complete "95% Performance Tests" only if "Performance Tests" is "YES."**

**95% Performance Tests**: Enter "YES" if the performance tests are conducted to demonstrate compliance with 95% reduction efficiency. Otherwise, enter "NO."

 **Complete "Monitoring Options" only if "Alt 63G Mon Parameters" is "NO" and "Control Device Type" is "VAPTH," "VAPCAT," "BPH-44-," "CADS," or "COND."**

**Monitoring Options**: Select the monitoring option that describes the monitoring parameters being used for the control device. Enter the code on the form.

For control devices other than scrubbers and non-regenerative carbon adsorbers

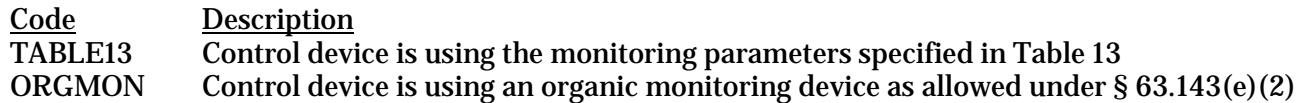

For non-regenerative carbon adsorbers

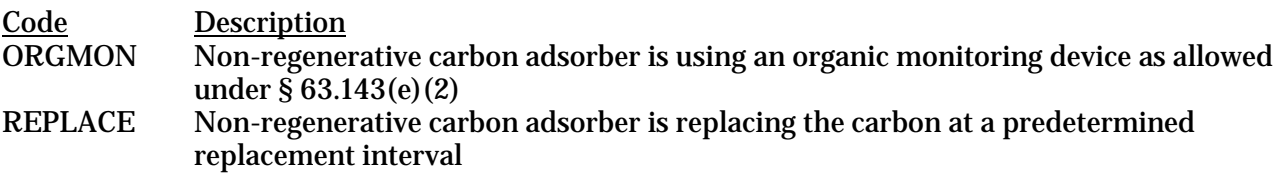

For scrubbers

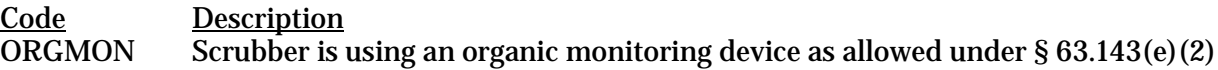

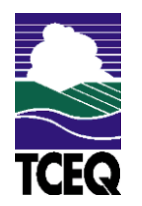

## **Closed - Vent System and Control Device Attributes Form OP-UA52 (Page 1) Federal Operating Permit Program**

### **Table 1: Title 40 Code of Federal Regulations Part 61 (40 CFR Part 61) Subpart FF: National Emission Standard for Benzene Waste Operations**

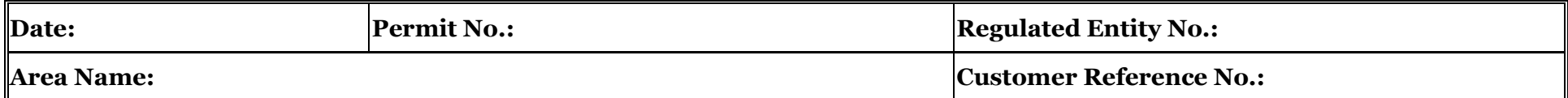

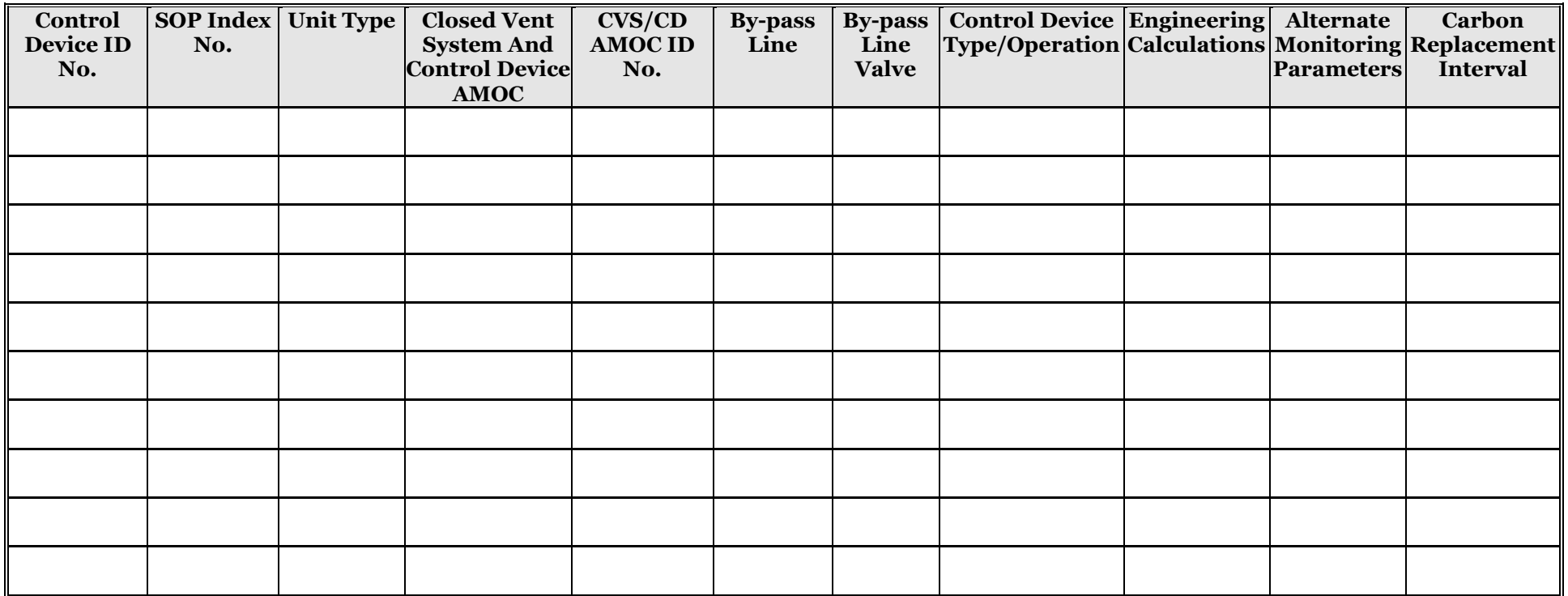

**TCEQ 10293 (Revised 02/13) OP-UA52 Closed Vent Systems and Control Devices This form is for use by sources subject to air quality permit requirements and may be revised periodically. (APDG 5155v11) Page \_\_\_\_\_ of \_\_\_\_\_**

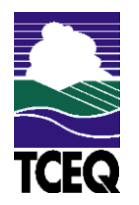

### **Closed - Vent System and Control Device Attributes Form OP-UA52 (Page 2) Federal Operating Permit Program**

## **Table 2: Title 40 Code of Federal Regulations Part 60 (40 CFR Part 60) Subpart QQQ: Standards of Performance for VOC Emissions from Petroleum Refinery Wastewater Systems**

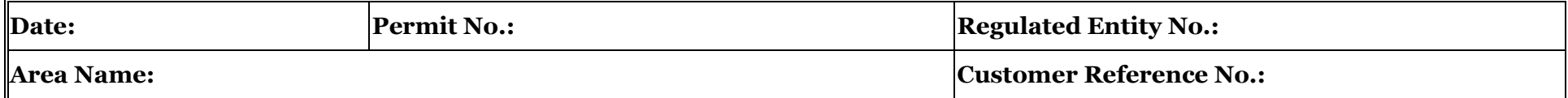

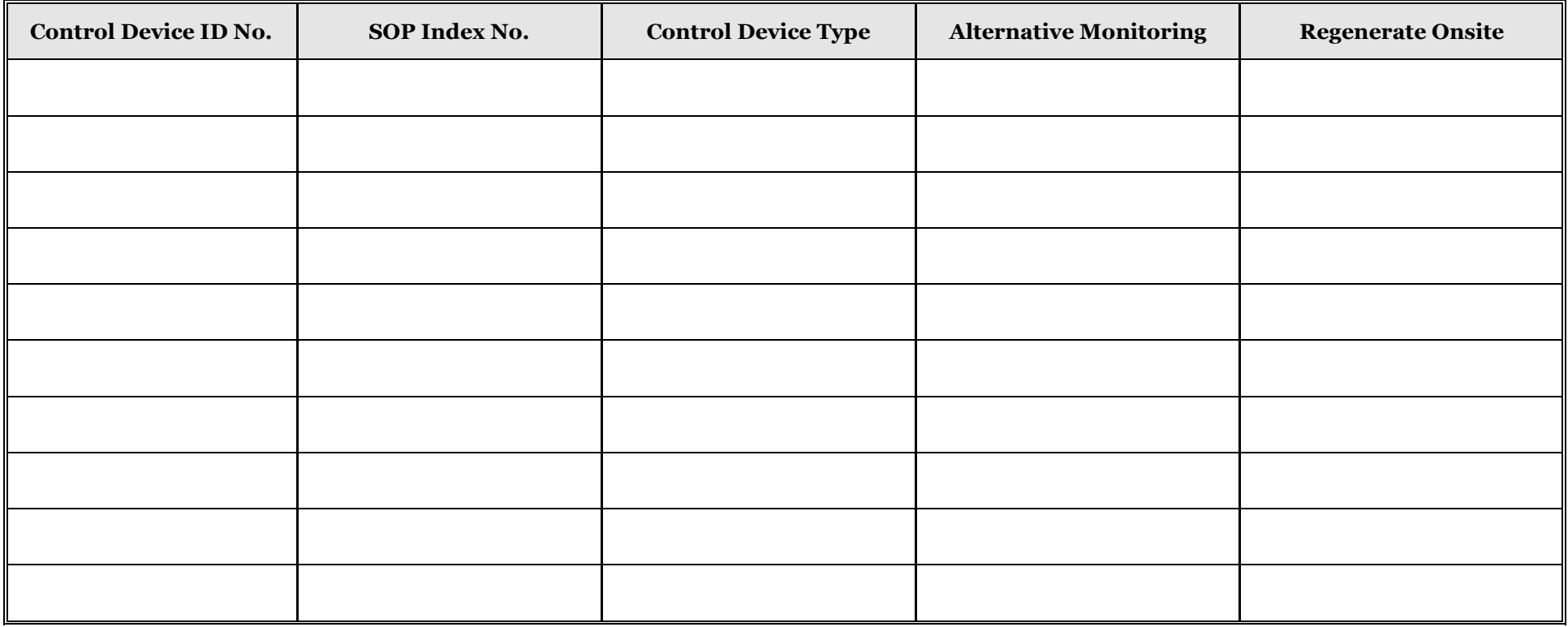

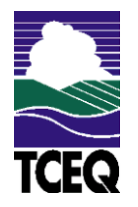

## **Closed - Vent System and Control Device Attributes Form OP-UA52 (Page 3) Federal Operating Permit Program**

## **Table 3a: Title 40 Code of Federal Regulations Part 63 (40 CFR Part 63) Subpart CC: National Emission Standards for Hazardous Air Pollutants from Petroleum Refineries**

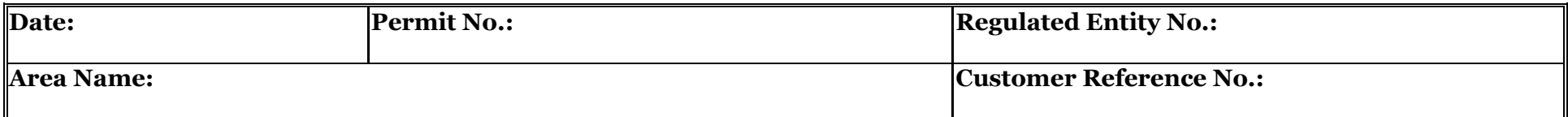

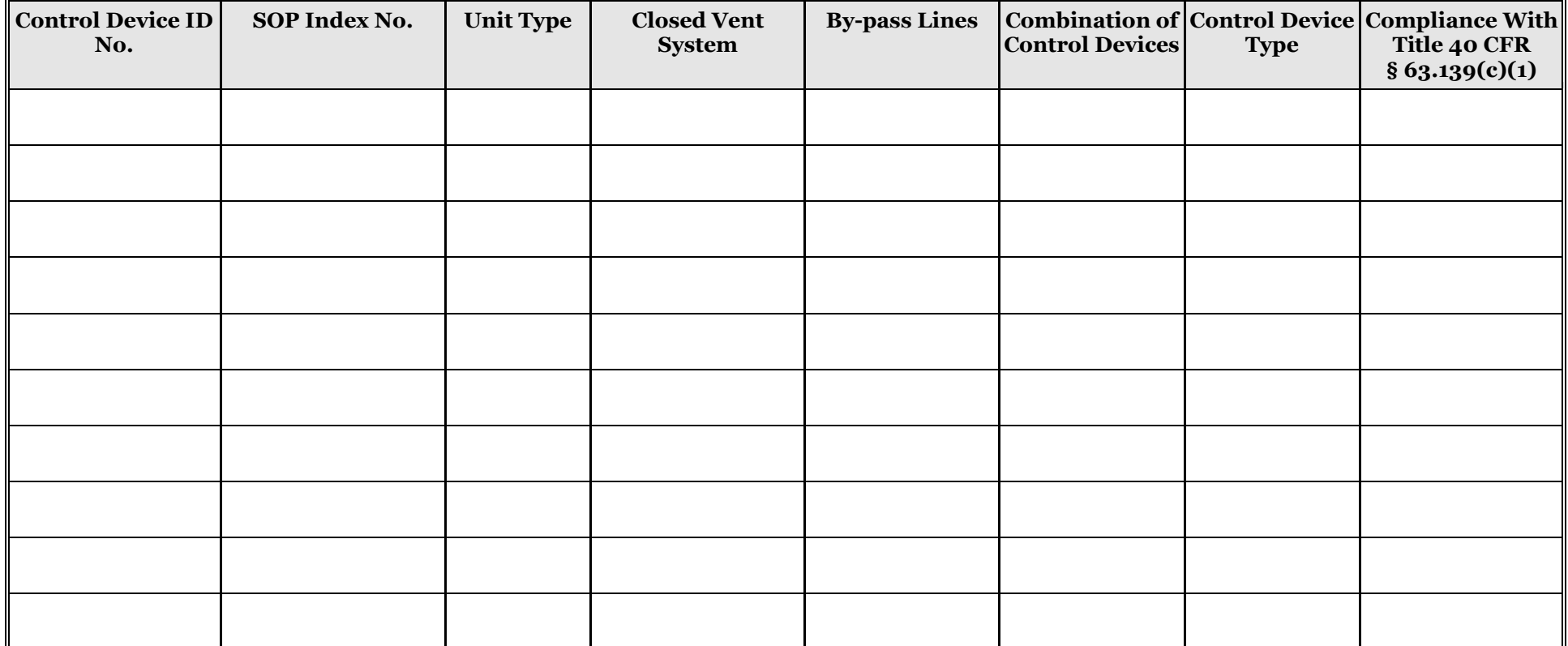

**TCEQ 10293 (Revised 02/13) OP-UA52 Closed Vent Systems and Control Devices** This form is for use by sources subject to air quality permit requirements and **may be revised periodically. (APDG 5155v11) Page \_\_\_\_\_ of \_\_\_\_\_**

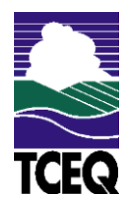

## **Closed - Vent System and Control Device Attributes Form OP-UA52 (Page 4) Federal Operating Permit Program**

# **Table 3b: Title 40 Code of Federal Regulations Part 63 (40 CFR Part 63) Subpart CC: National Emission Standards for Hazardous Air Pollutants from Petroleum Refineries**

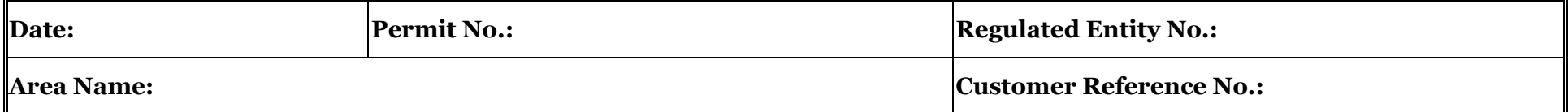

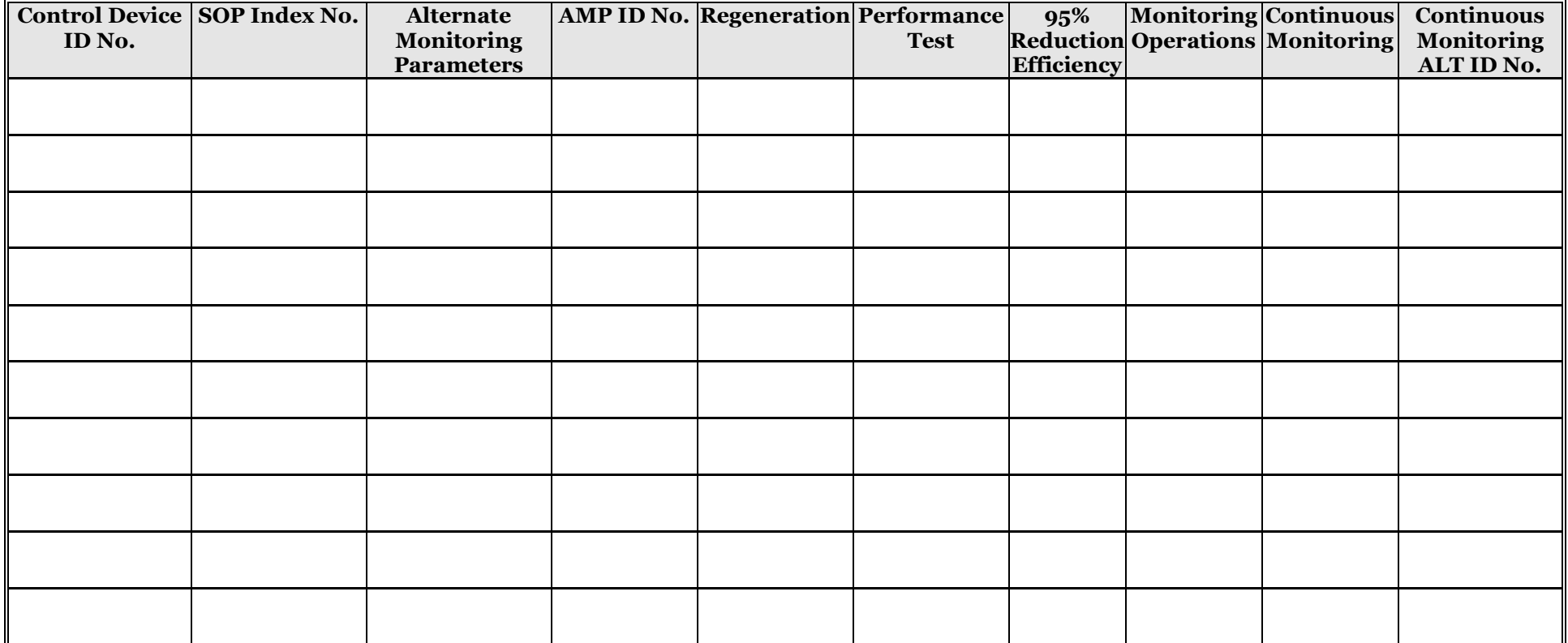

**TCEQ 10293 (Revised 02/13) OP-UA52 Closed Vent Systems and Control Devices This form is for use by sources subject to air quality permit requirements and may be revised periodically. (APDG 5155v11) Page \_\_\_\_\_ of \_\_\_\_\_**

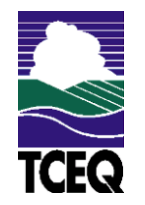

## **System and Control Device Attributes Form OP-UA52 (Page 5) Federal Operating Permit Program**

## **Table 4a: Title 40 Code of Federal Regulations Part 63 (40 CFR Part 63) Subpart G: National Emission Standards for Organic Hazardous Air Pollutants From The Synthetic Organic Chemical Manufacturing Industry for Wastewater**

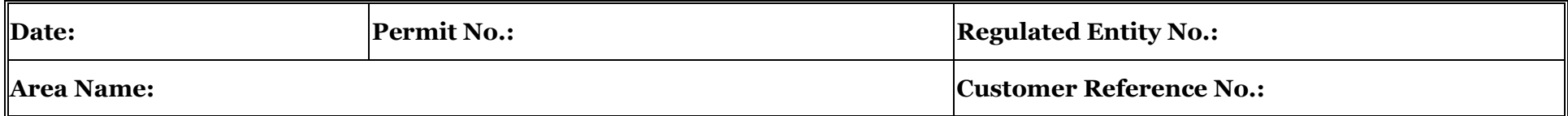

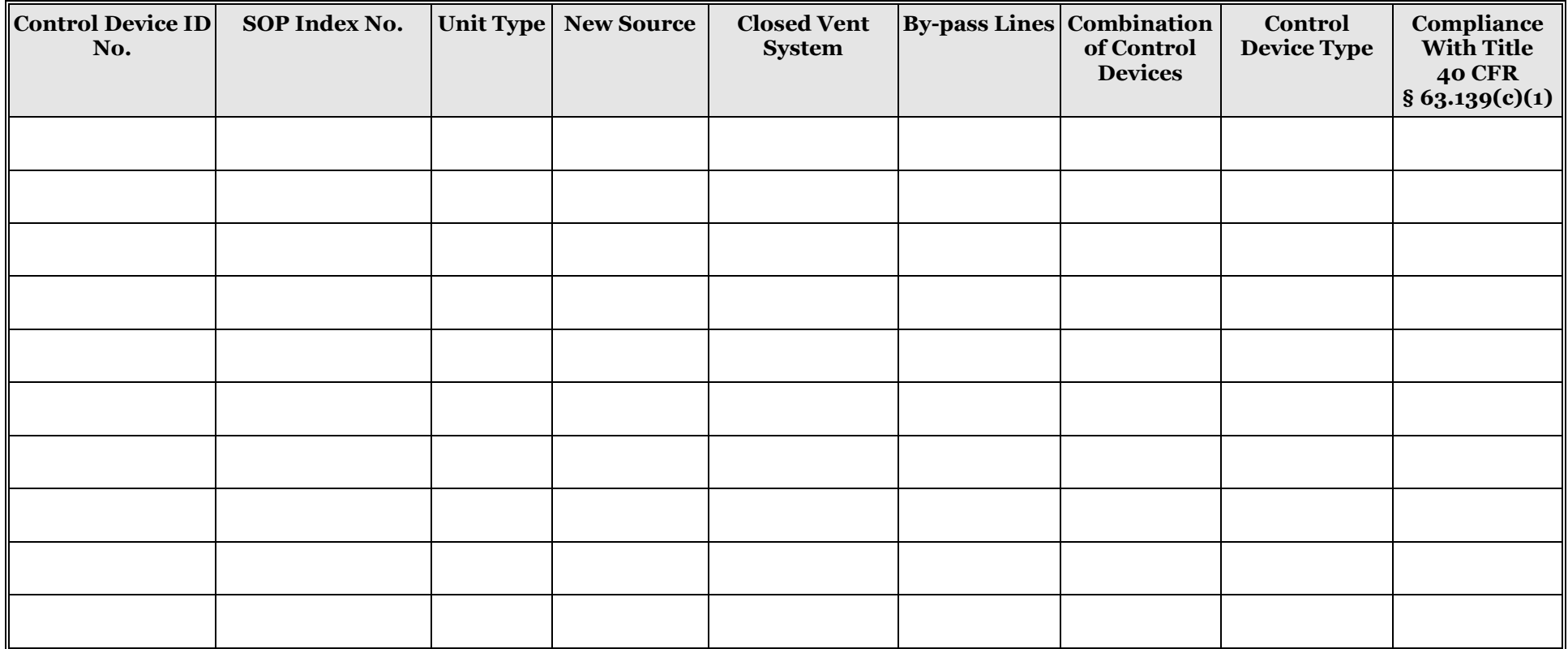

**TCEQ 10293 (Revised 02/13) OP-UA52 Closed Vent Systems and Control Devices This form is for use by sources subject to air quality permit requirements and** may be revised periodically. (APDG 5155v11)

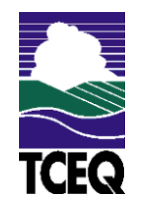

## **Closed - Vent System and Control Device Attributes Form OP-UA52 (Page 6) Federal Operating Permit Program**

## **Table 4b: Title 40 Code of Federal Regulations Part 63 (40 CFR Part 63) Subpart G: National Emission Standards for Organic Hazardous Air Pollutants From The Synthetic Organic Chemical Manufacturing Industry for Wastewater**

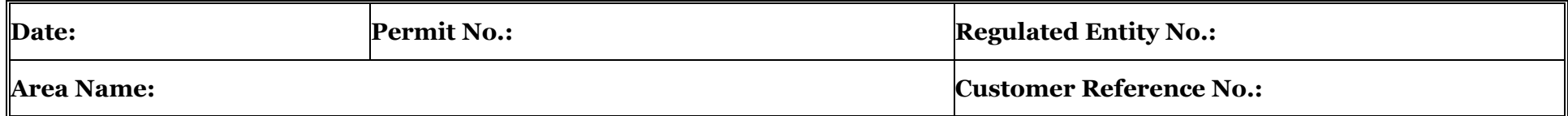

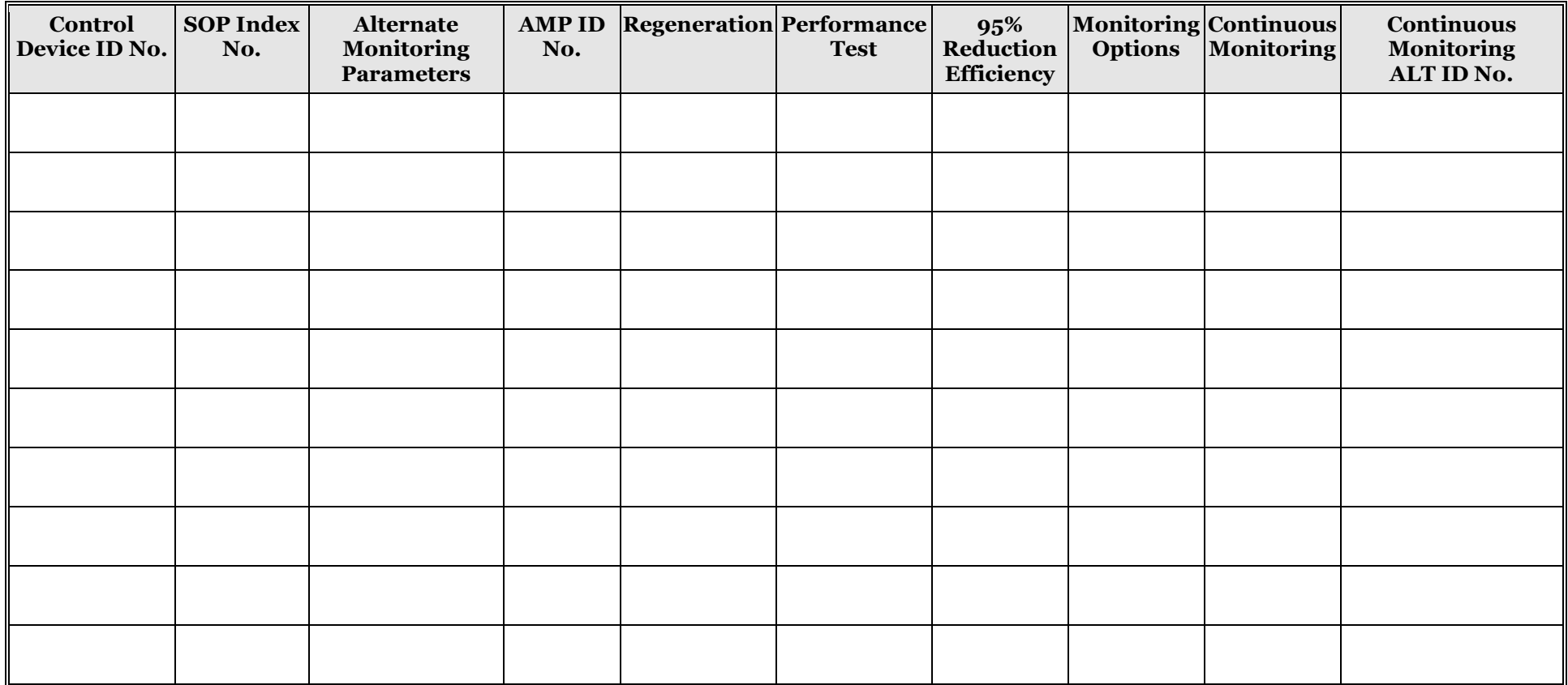

**TCEQ 10293 (Revised 02/13) OP-UA52 Closed Vent Systems and Control Devices This form is for use by sources subject to air quality permit requirements and may be revised periodically. (APDG 5155v11)** A revised periodically. (APDG 5155v11) Page \_\_\_\_\_\_ of \_\_\_\_\_  $\sigma$  \_\_\_\_\_  $\sigma$  \_\_\_\_\_  $\sigma$  \_\_\_\_\_  $\sigma$  \_\_\_\_\_  $\sigma$  \_\_\_\_\_  $\sigma$  \_\_\_\_\_  $\sigma$  \_\_\_\_\_  $\sigma$  \_\_\_\_\_  $\sigma$  \_\_\_\_\_\_  $\sigma$  \_\_\_\_\_\_  $\sigma$ 

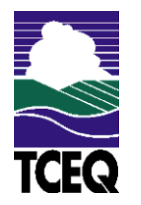

### **Closed - Vent System and Control Device Attributes Form OP-UA52 (Page 7) Federal Operating Permit Program**

# **Table 5: Title 30 Texas Administrative Code, Chapter 115 (30 TAC Chapter 115) Industrial Wastewater**

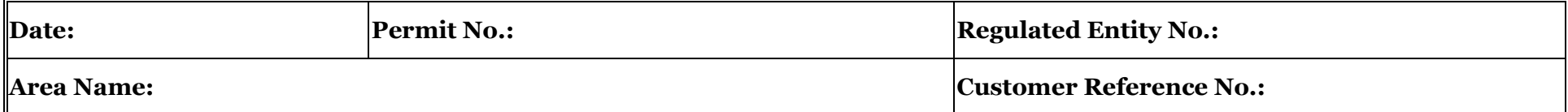

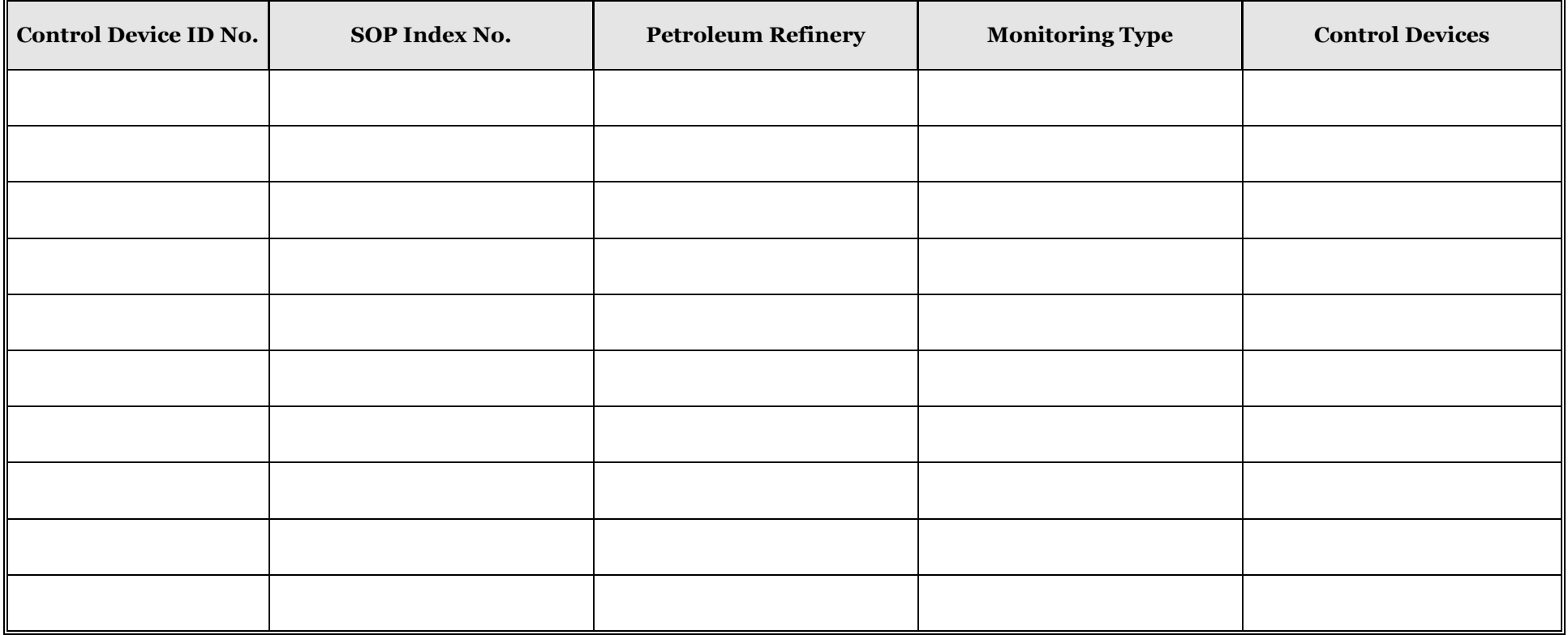

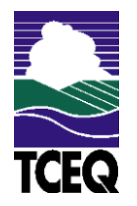

## **Closed - Vent System and Control Device Attributes Form OP-UA52 (Page 8) Federal Operating Permit Program**

# **Table 6a: Title 40 Code of Federal Regulations Part 63 (40 CFR Part 63) Subpart U: National Emission Standards for Hazardous Air Pollutants: Group I Polymers and Resins**

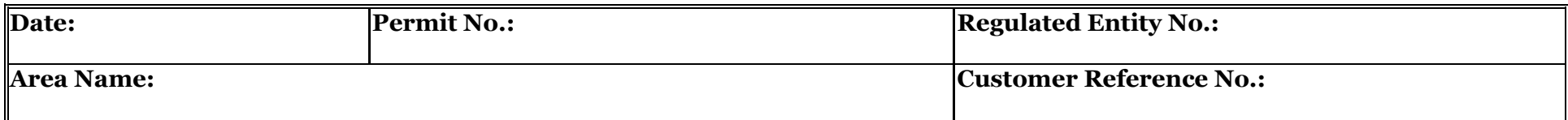

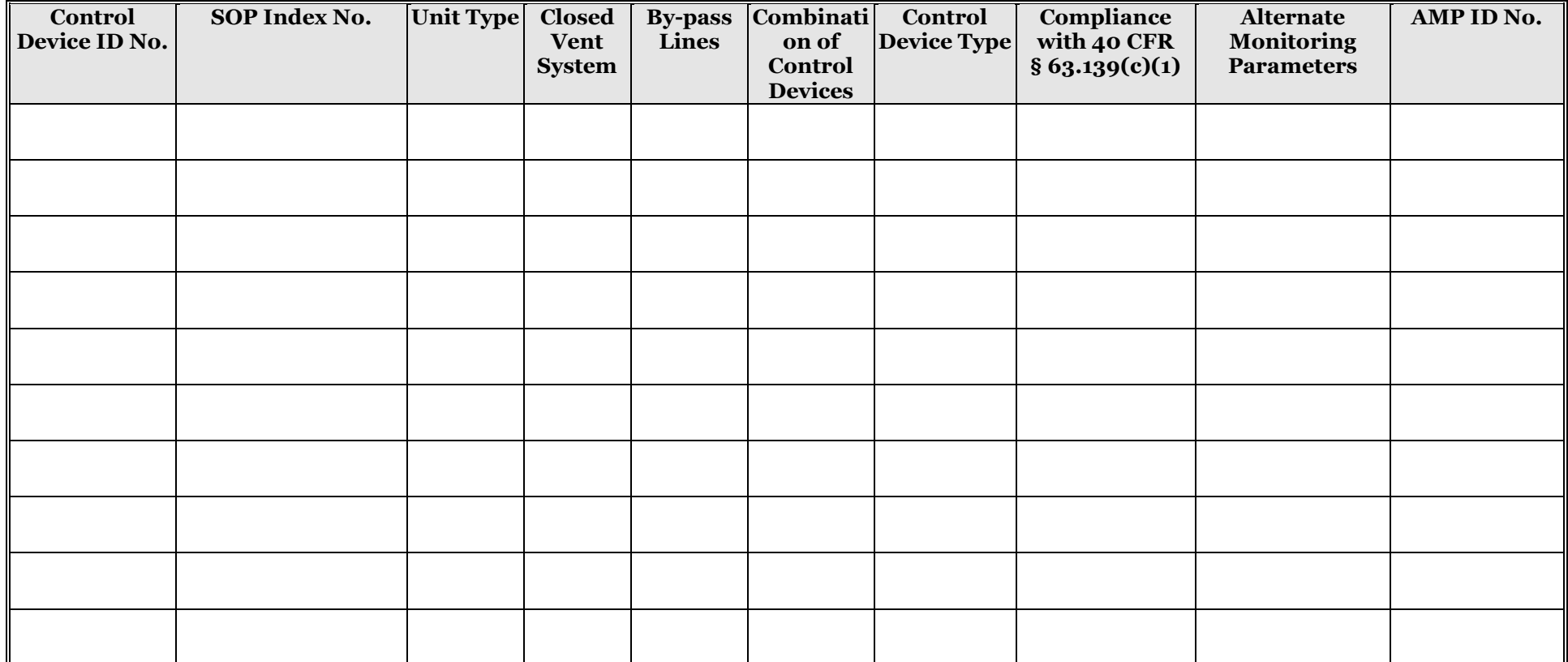

**TCEQ 10293 (Revised 02/13) OP-UA52 Closed Vent Systems and Control Devices This form is for use by sources subject to air quality permit requirements and may be revised periodically. (APDG 5155v11) Page \_\_\_\_\_ of \_\_\_\_\_** 

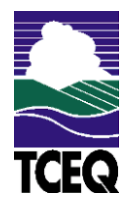

### **Closed - Vent System and Control Device Attributes Form OP-UA52 (Page 9) Federal Operating Permit Program**

## **Table 6b: Title 40 Code of Federal Regulations Part 63 (40 CFR Part 63) Subpart U: National Emission Standards for Hazardous Air Pollutants: Group I Polymers and Resins**

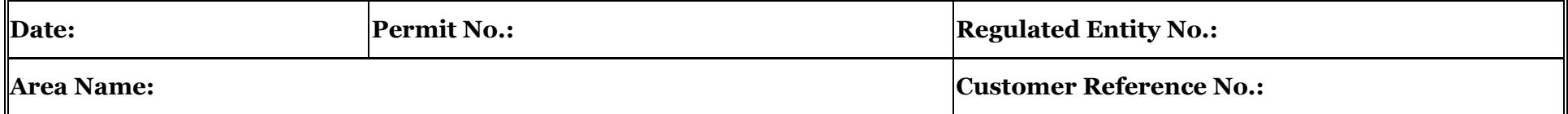

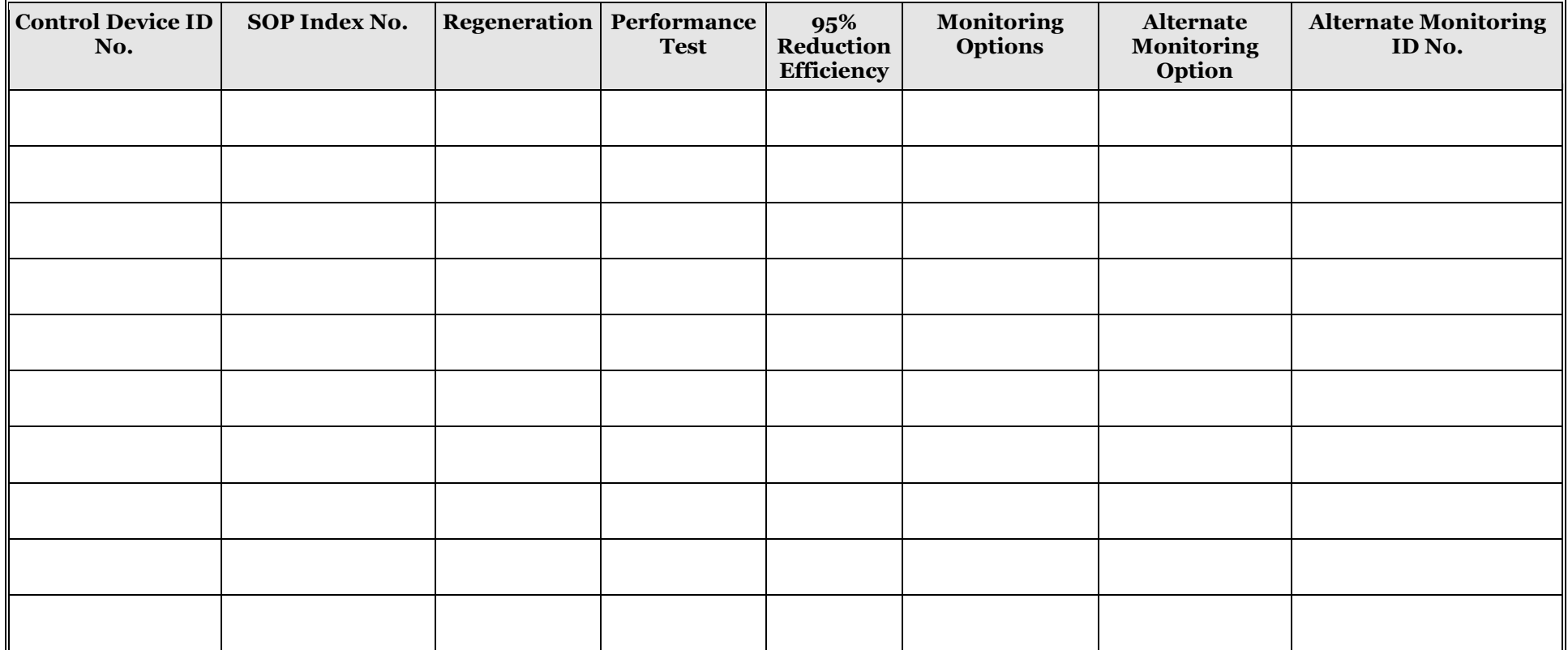

**TCEQ 10293 (Revised 02/13) OP-UA52 Closed Vent Systems and Control Devices** This form is for use by sources subject to air quality permit requirements and **may be revised periodically. (APDG 5155v11) Page \_\_\_\_\_ of \_\_\_\_\_** 

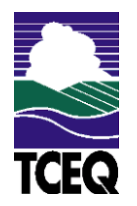

### **Closed - Vent System and Control Device Attributes Form OP-UA52 (Page 10) Federal Operating Permit Program**

## **Table 7a: Title 40 Code of Federal Regulations Part 63 (40 CFR Part 63) Subpart JJJ: National Emission Standards for Hazardous Air Pollutants: Group IV Polymers and Resins**

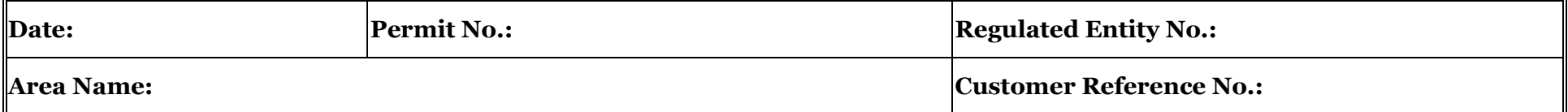

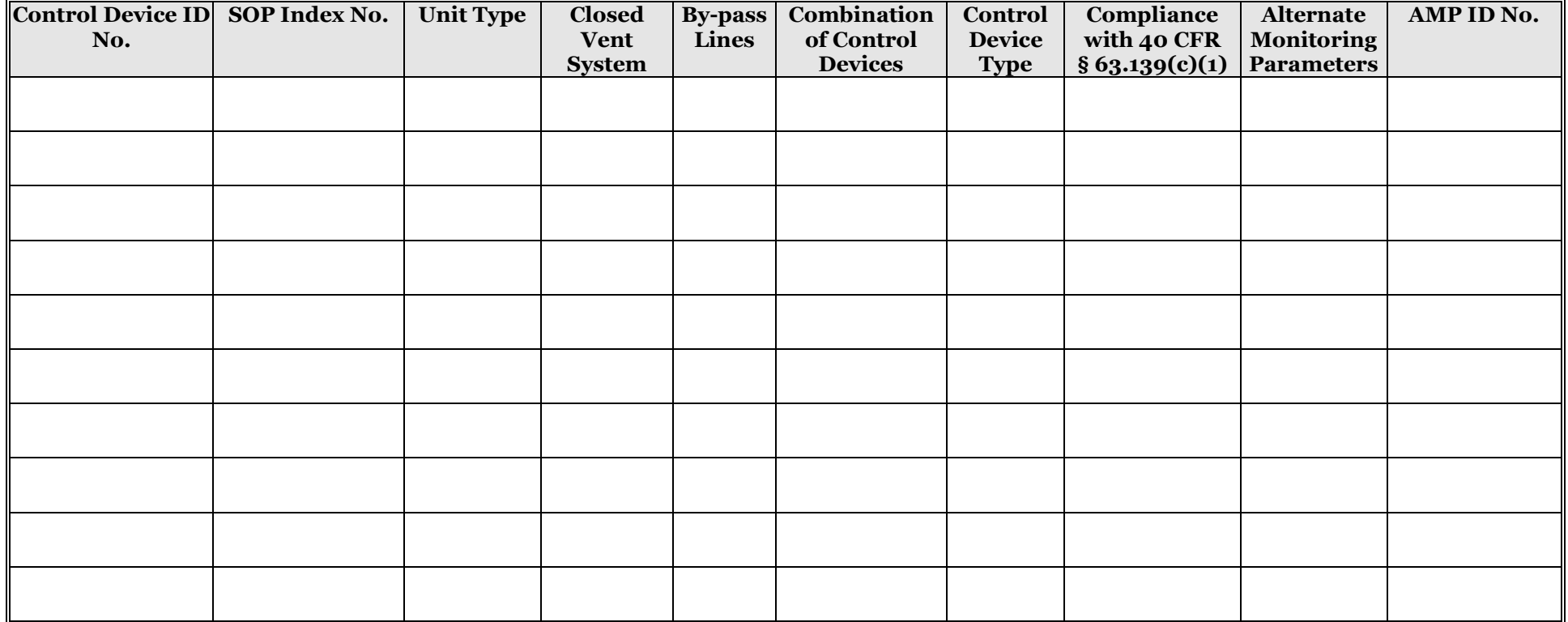

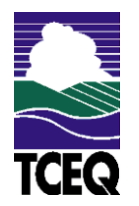

### **Closed - Vent System and Control Device Attributes Form OP-UA52 (Page 11) Federal Operating Permit Program**

## **Table 7b: Title 40 Code of Federal Regulations Part 63 (40 CFR Part 63) Subpart JJJ: National Emission Standards for Hazardous Air Pollutants: Group IV Polymers and Resins**

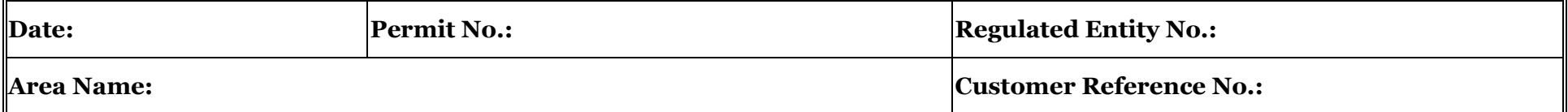

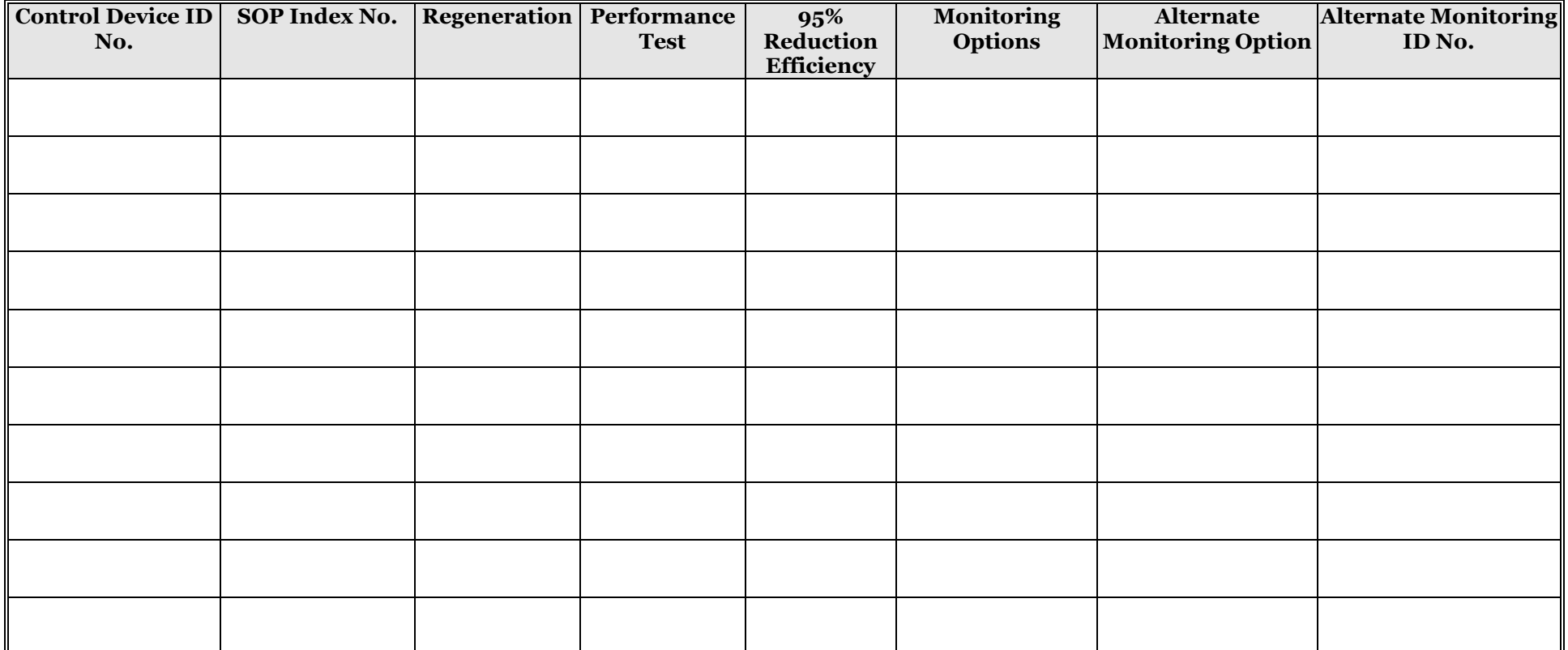

**TCEQ 10293 (Revised 02/13) OP-UA52 Closed Vent Systems and Control Devices This form is for use by sources subject to air quality permit requirements and may be revised periodically. (APDG 5155v11) Page \_\_\_\_\_ of \_\_\_\_\_** 

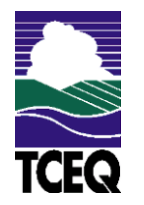

## **Closed - Vent System and Control Device Attributes Form OP-UA52 (Page 12) Federal Operating Permit Program**

# **Table 8a: Title 40 Code of Federal Regulations Part 63 (40 CFR Part 63) Subpart FFFF: National Emission Standards for Hazardous Air Pollutants: Miscellaneous Organic Chemical Manufacturing**

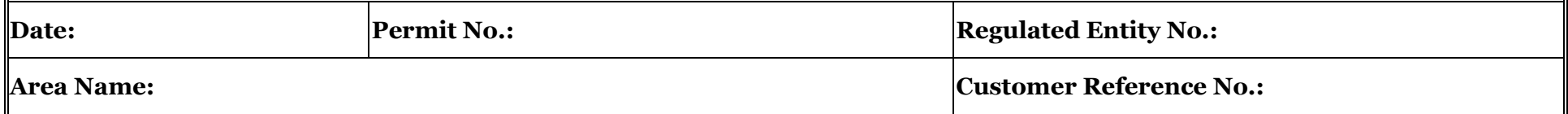

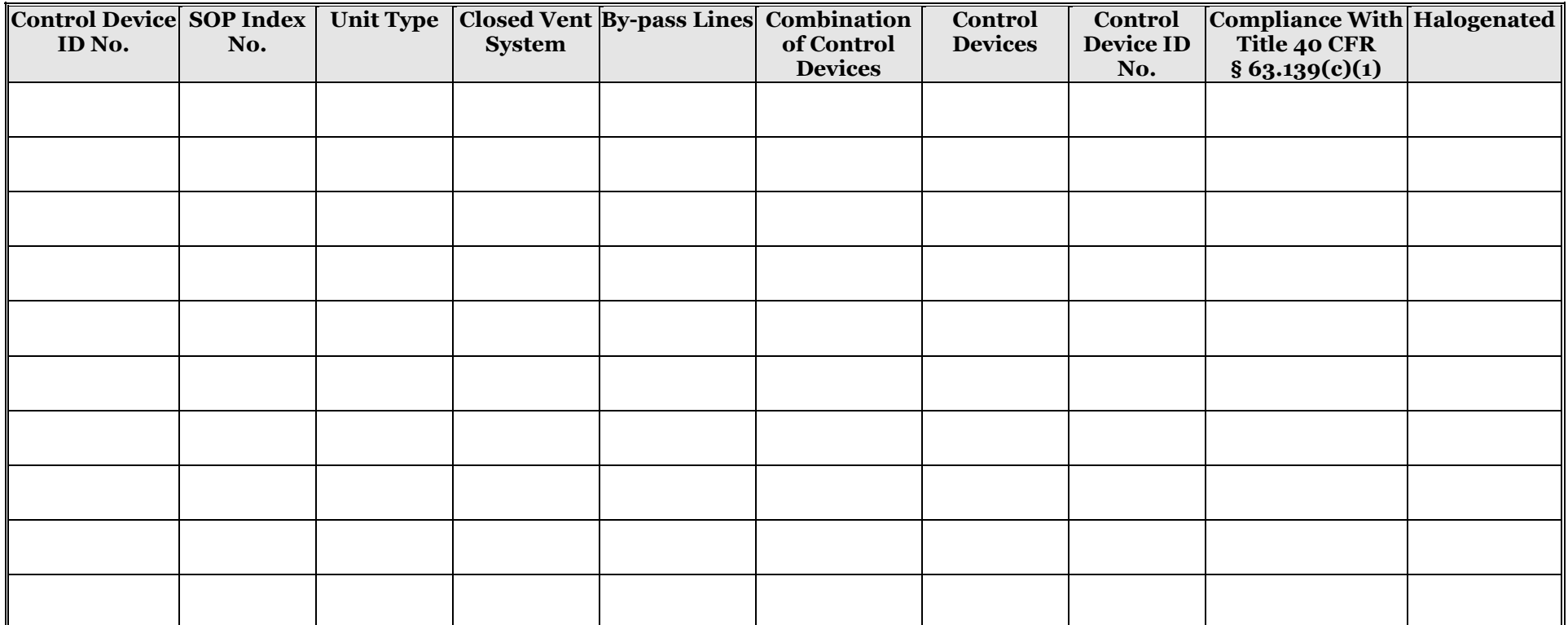

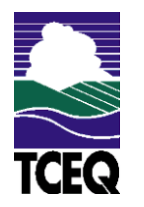

## **Closed - Vent System and Control Device Attributes Form OP-UA52 (Page 13) Federal Operating Permit Program**

# **Table 8b: Title 40 Code of Federal Regulations Part 63 (40 CFR Part 63) Subpart FFFF: National Emission Standards for Hazardous Air Pollutants: Miscellaneous Organic Chemical Manufacturing**

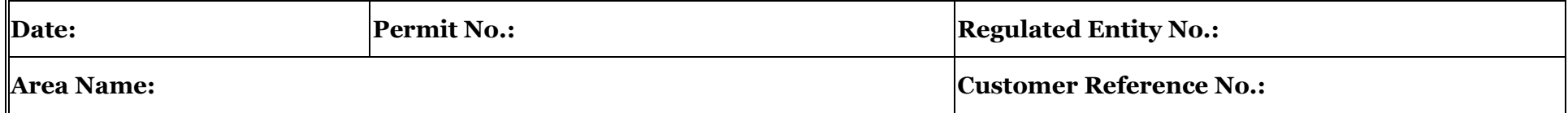

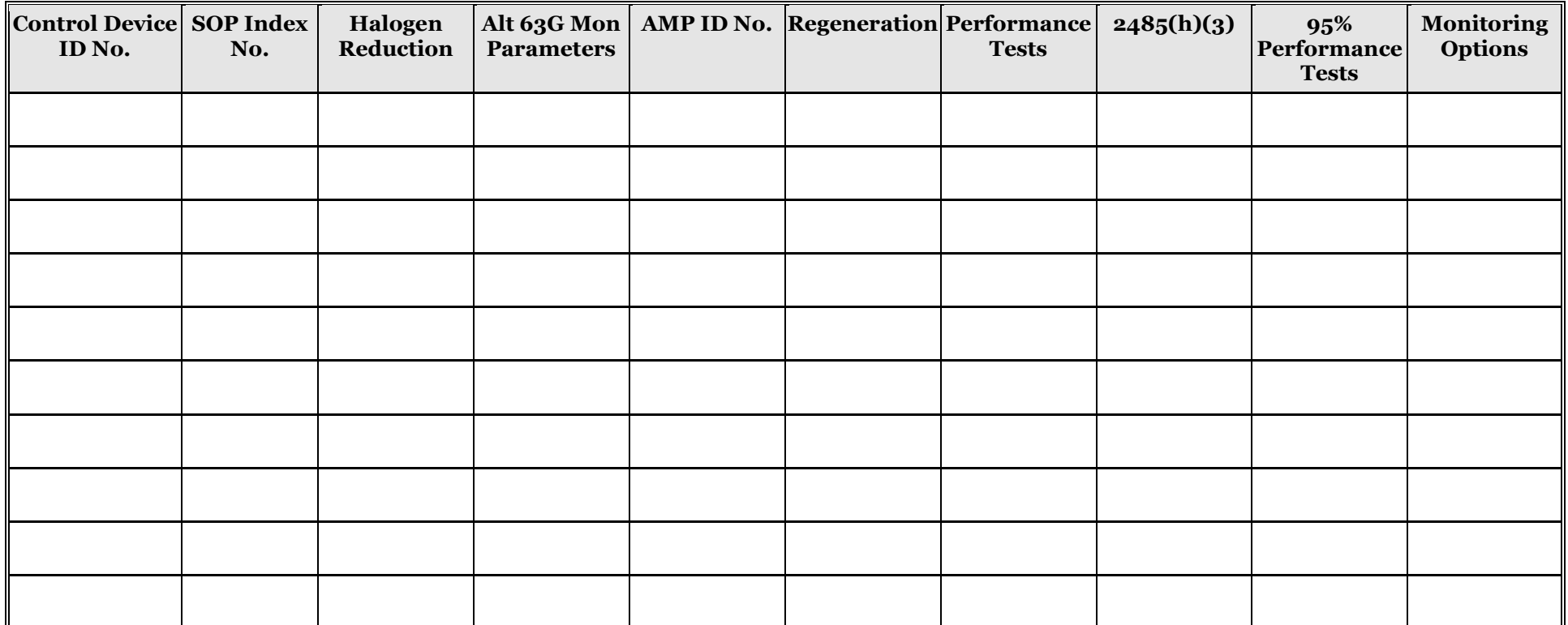

**TCEQ 10293 (Revised 02/13) OP-UA52 Closed Vent Systems and Control Devices This form is for use by sources subject to air quality permit requirements and may be revised periodically. (APDG 5155v11) Page \_\_\_\_\_ of \_\_\_\_\_** 

**Print Form**  Reset Form